### Boolean Algebra

Philipp Koehn  $\leftarrow$  still not me  $\therefore$ 

30 August 2019

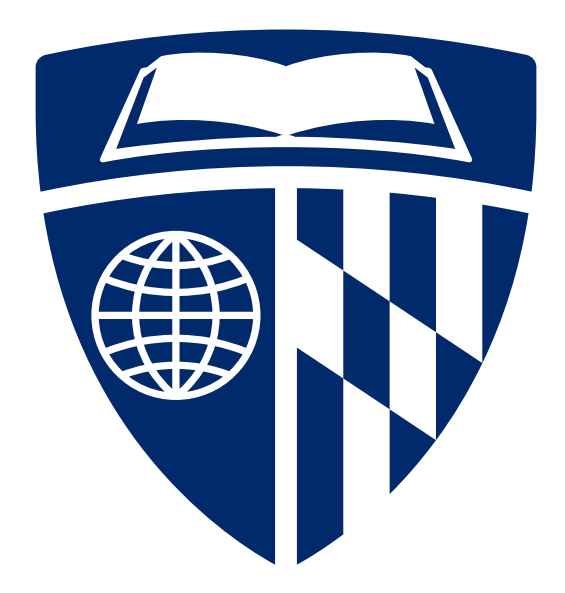

### Core Boolean Operators

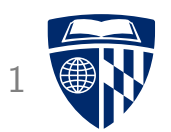

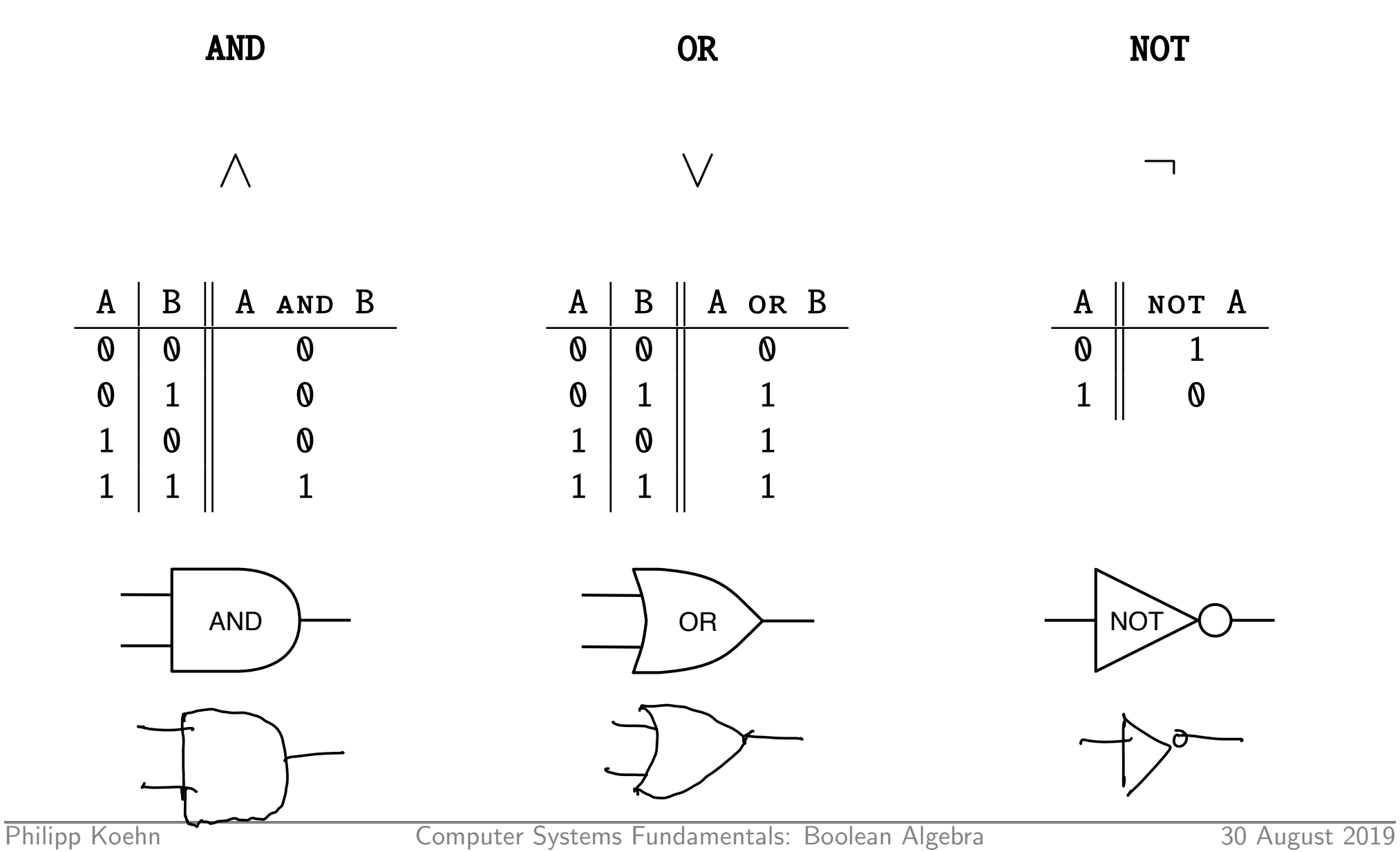

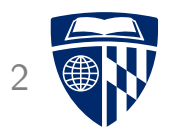

## from Boolean expressions to circuits

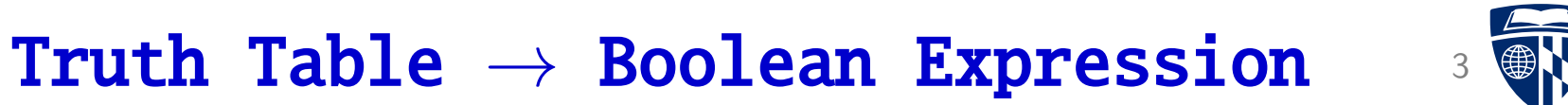

• Truth table

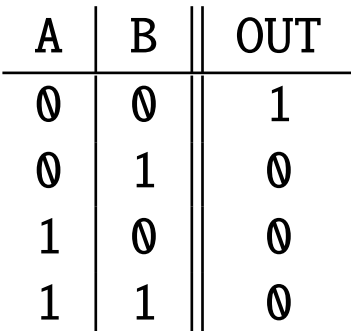

• Operation:

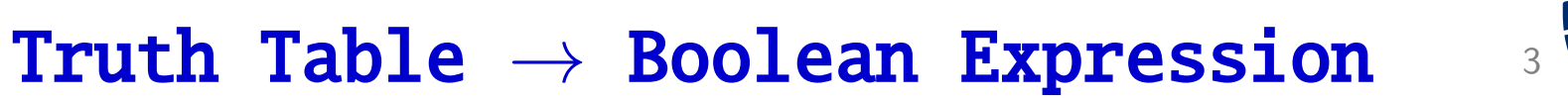

• Truth table

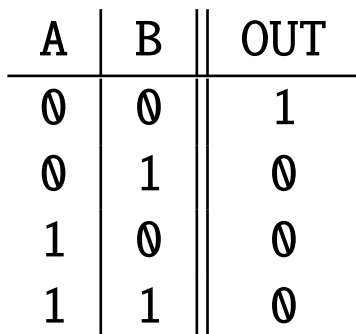

• Operation: NOT (A OR B )

(also called nor)

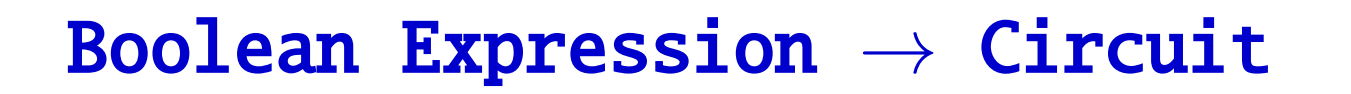

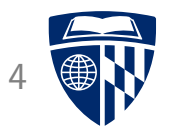

- Operation: NOT (A OR B)
- Circuit:

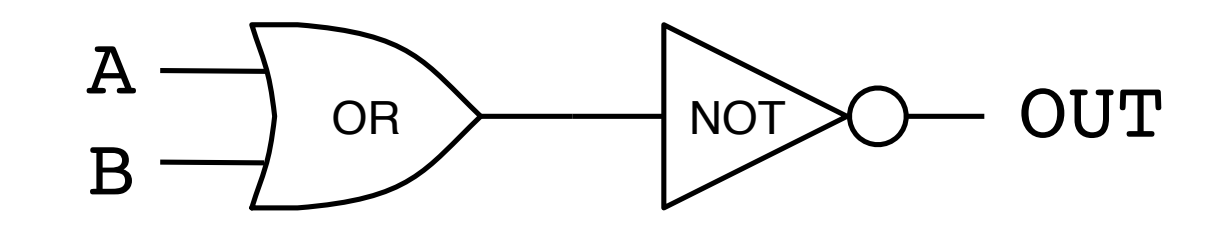

#### 4-Bit AND

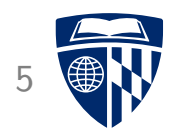

- 4 inputs (A, B, C, D), output 1 iff all inputs are 1
- Operation:

#### $4 - Bit$  AND

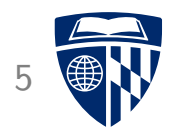

- 4 inputs (A, B, C, D), output 1 iff all inputs are 1
- Operation: (A and B) and (C and D)

• Circuit:

### 4-Bit AND

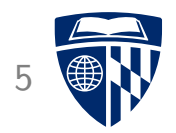

- 4 inputs (A, B, C, D), output 1 iff all inputs are 1
- Operation: (A AND B) AND (C AND D)

• Circuit:

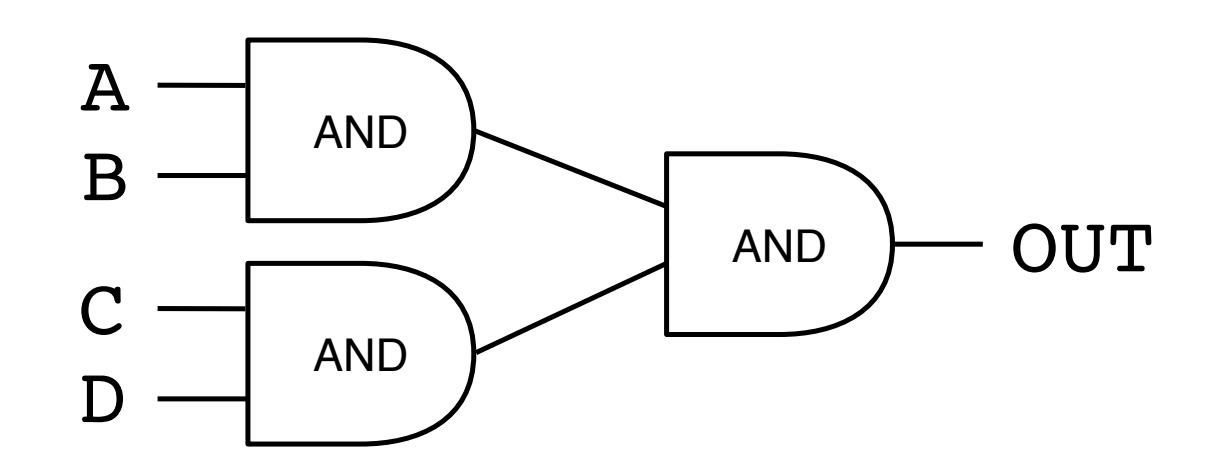

### 1-Bit Selector <sup>6</sup>

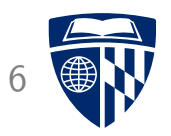

• Truth table

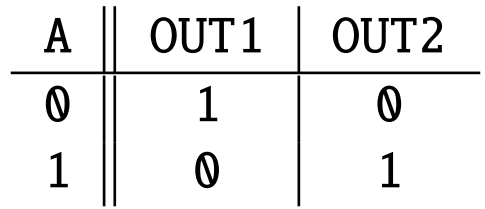

• Operation:

### 1-Bit Selector <sup>6</sup>

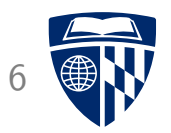

• Truth table

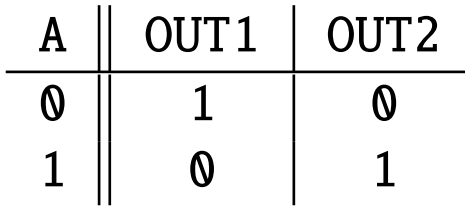

• Operation: OUT1 = NOT A

 $OUT2 = A$ 

### 1-Bit Selector

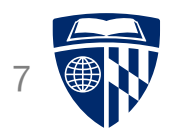

• Operation:  $OUT1 = NOT A$ 

 $OUT2 = A$ 

• Circuit:

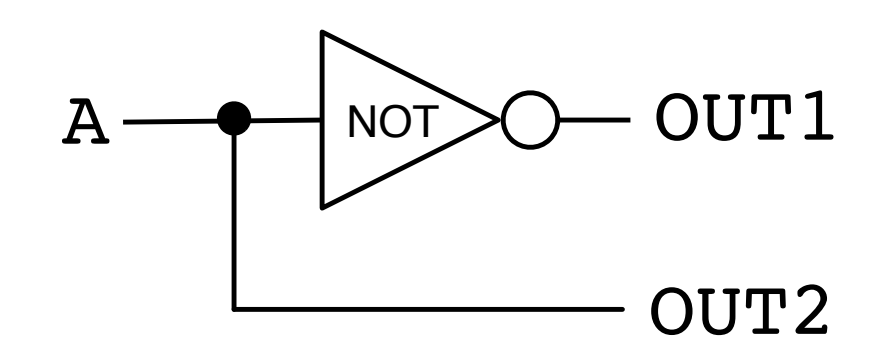

### A Complicated Example

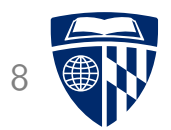

• Truth table

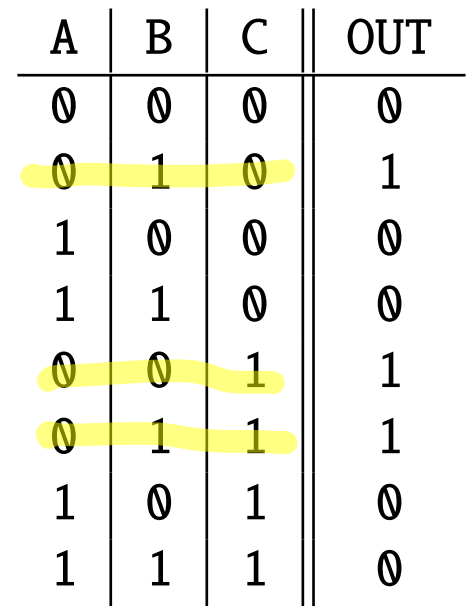

• Operation:

### A Complicated Example

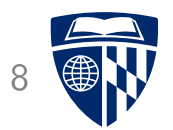

• Truth table

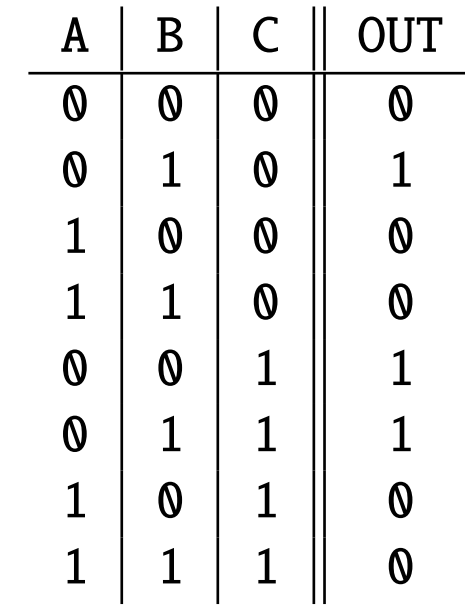

• Operation: Need a better way of doing this instead of relying on intuition

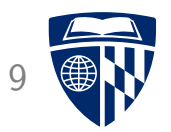

### disjunctive normal form

### DNF: Setup

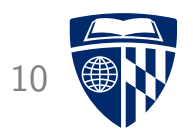

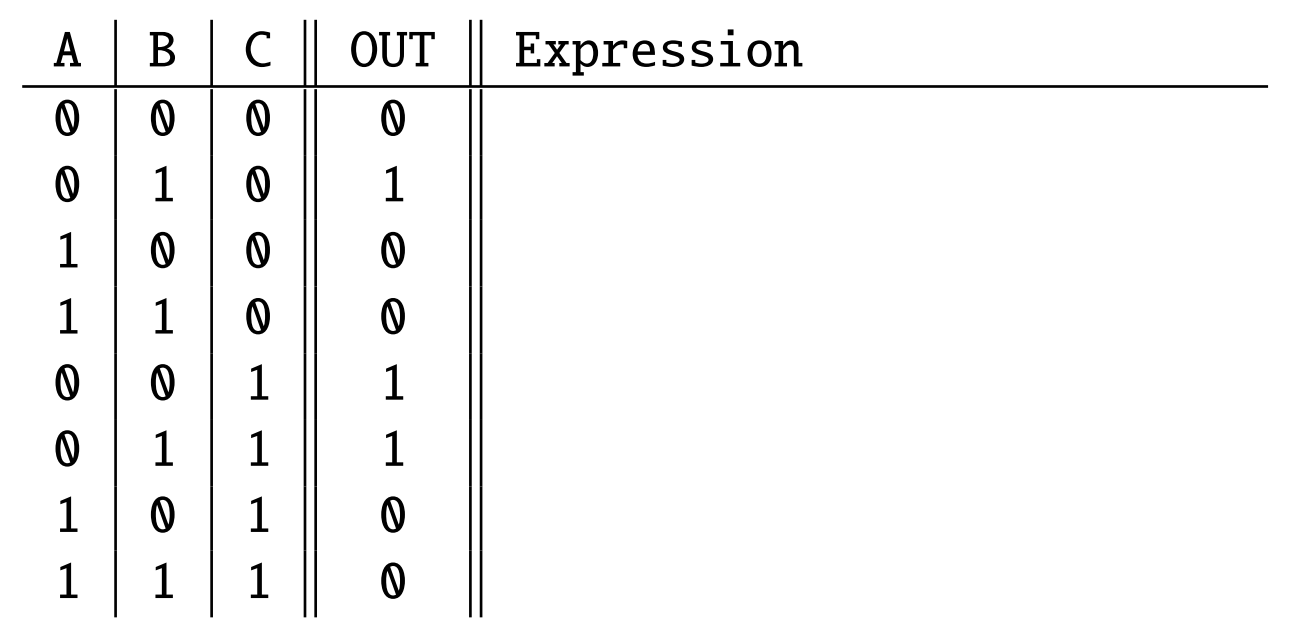

Goal: find expression for each row that yields 1

### DNF: One Row

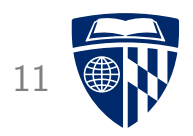

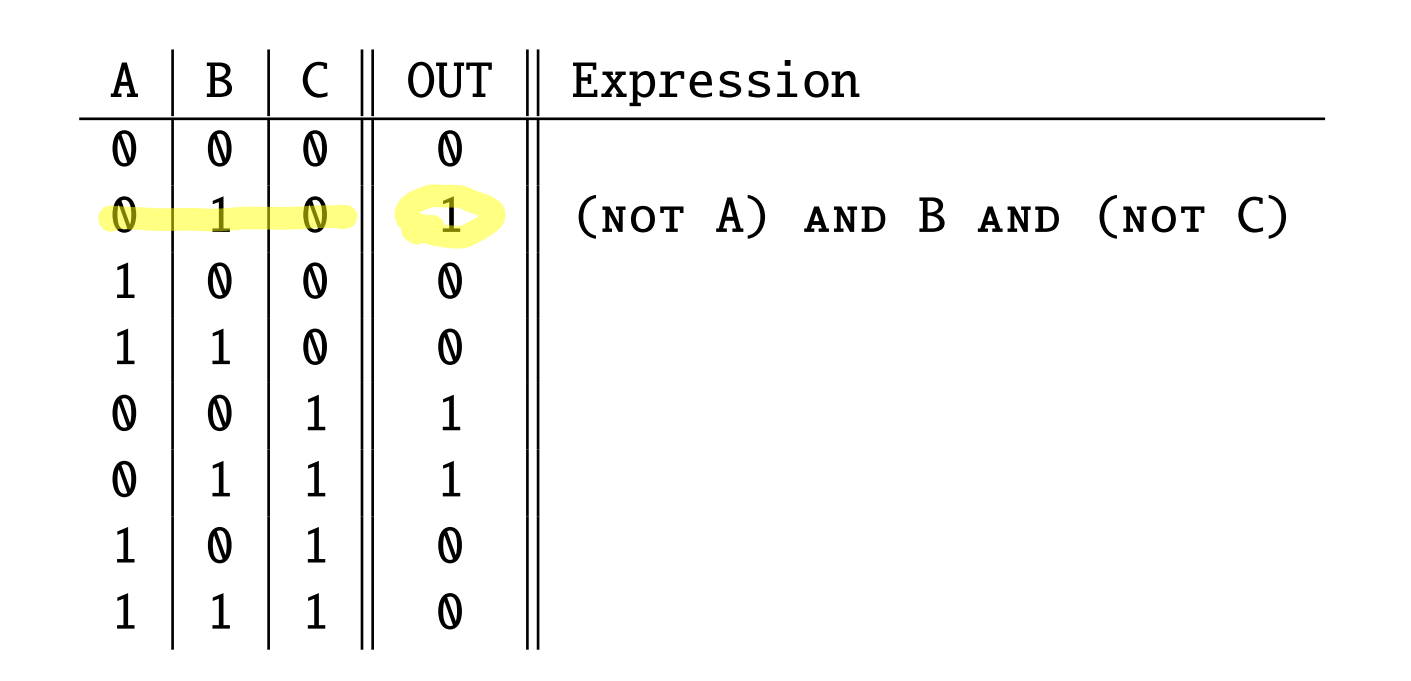

Expression is 1 only for this row, 0 for all others

### DNF: All Rows 12

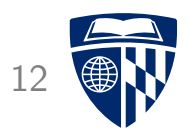

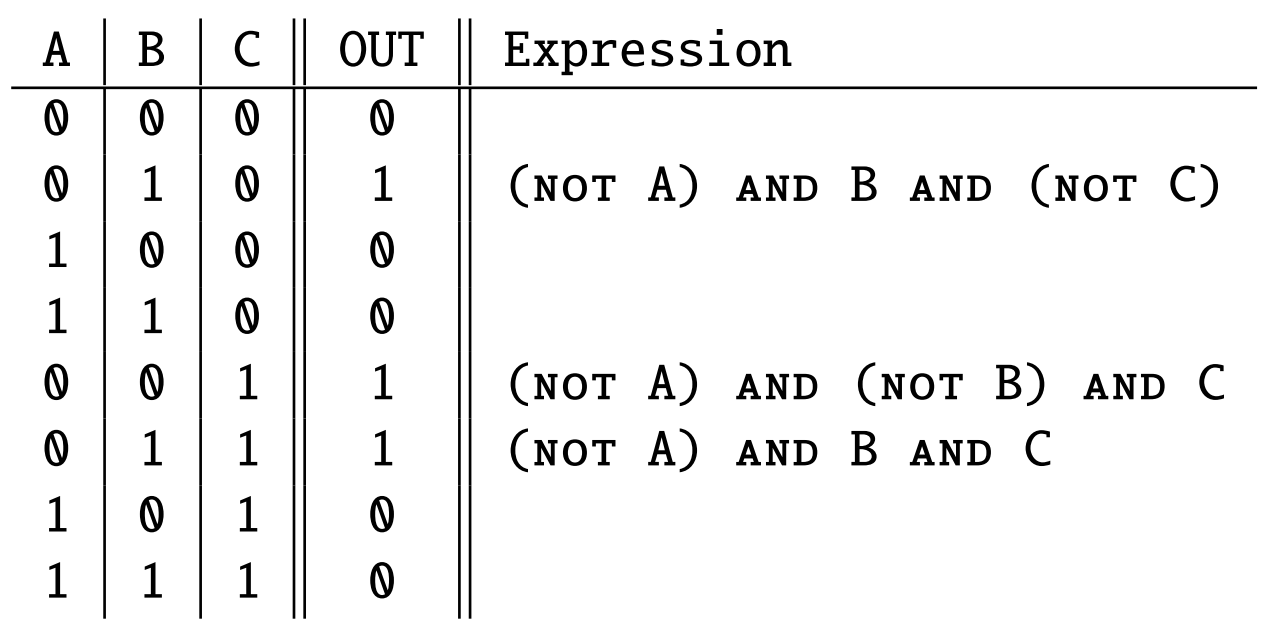

### **DNF: Complete Operation** 13

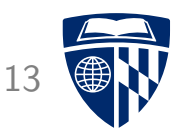

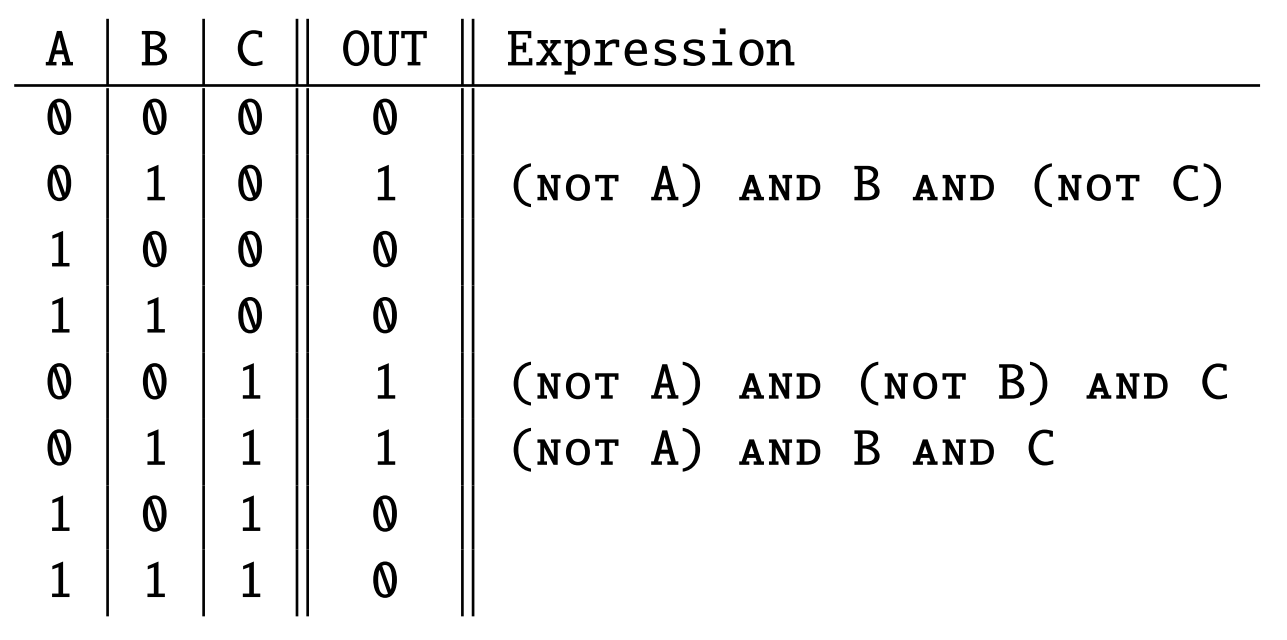

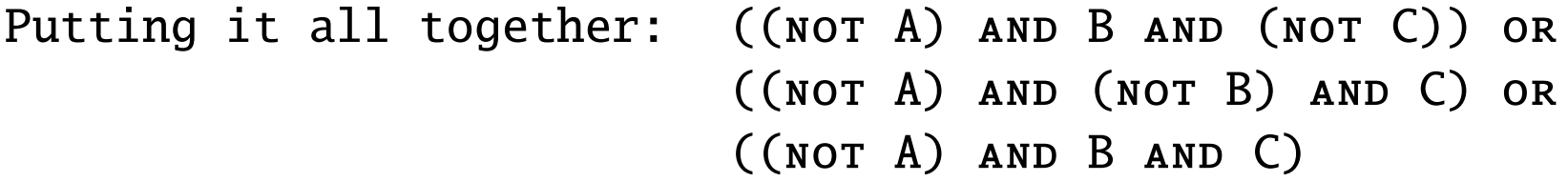

### **DNF: Circuit**

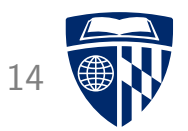

• Operation:

 $((NOT A) AND B AND (NOT C)) OR$  $((NOT A) AND (NOT B) AND C) OR$  $((NOT A) AND B AND C)$ 

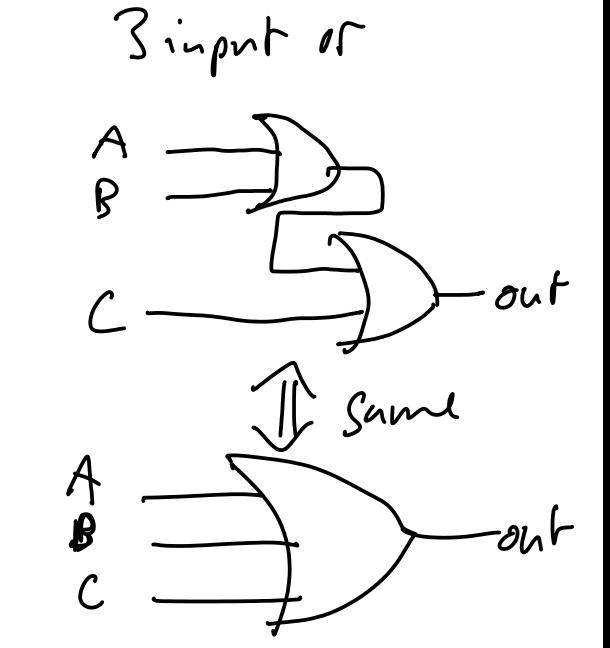

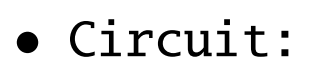

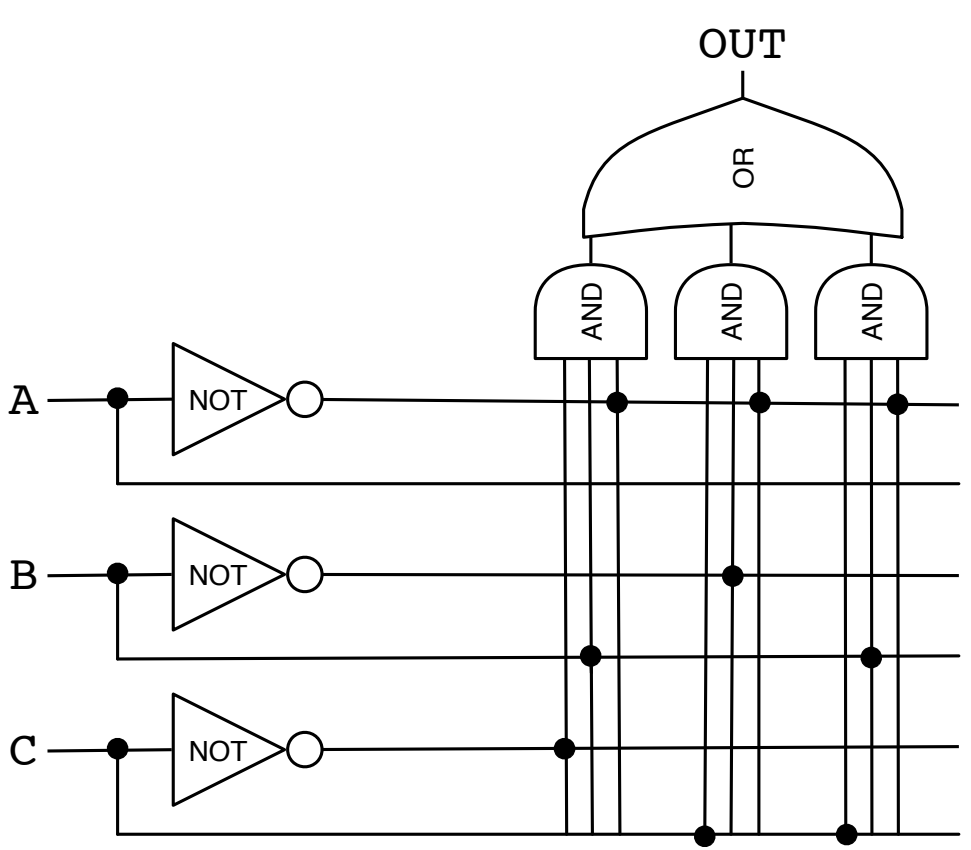

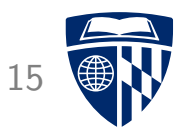

### conjunctive normal form

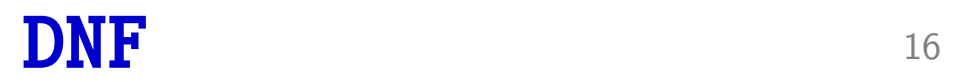

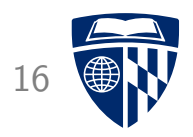

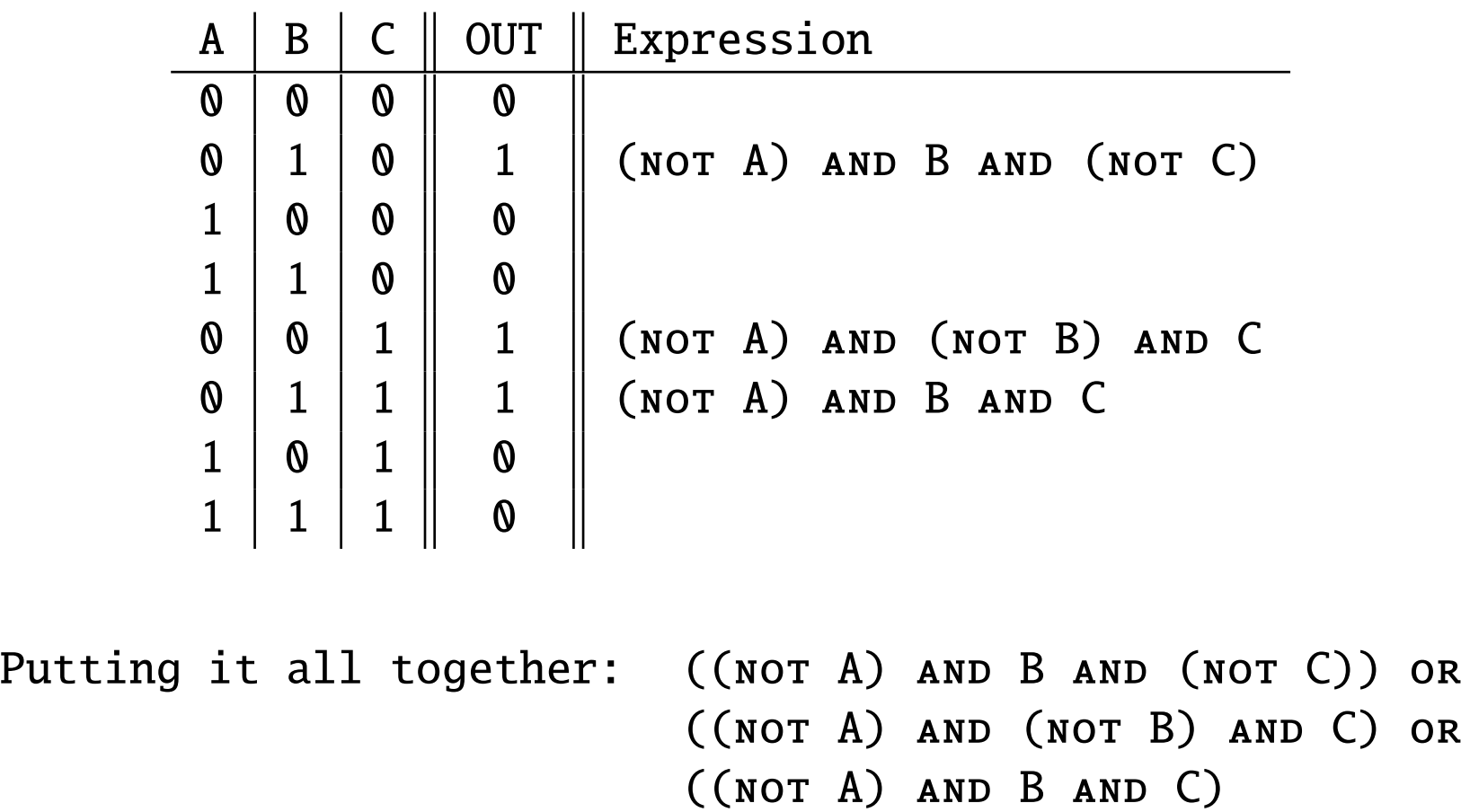

### CNF: One Row

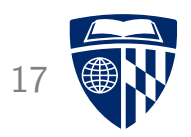

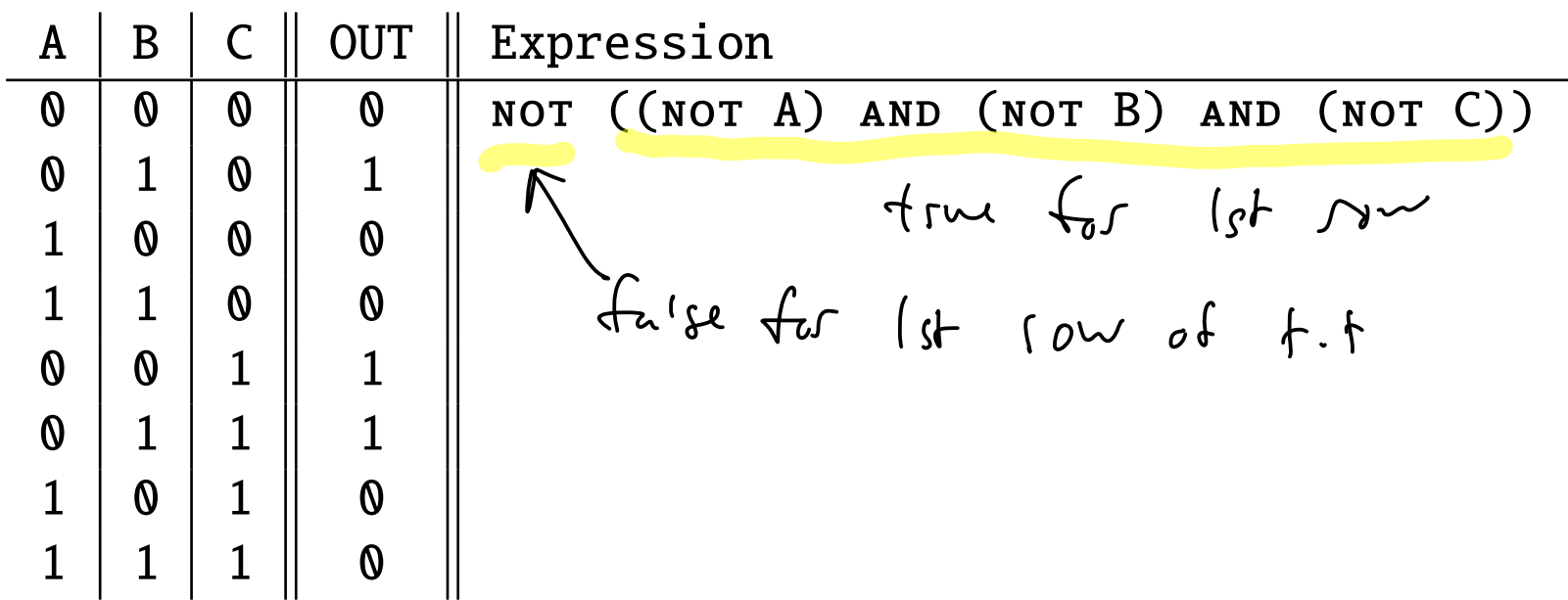

Expression is 0 only for this row, 1 for all others

### CNF: All Rows 18

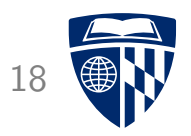

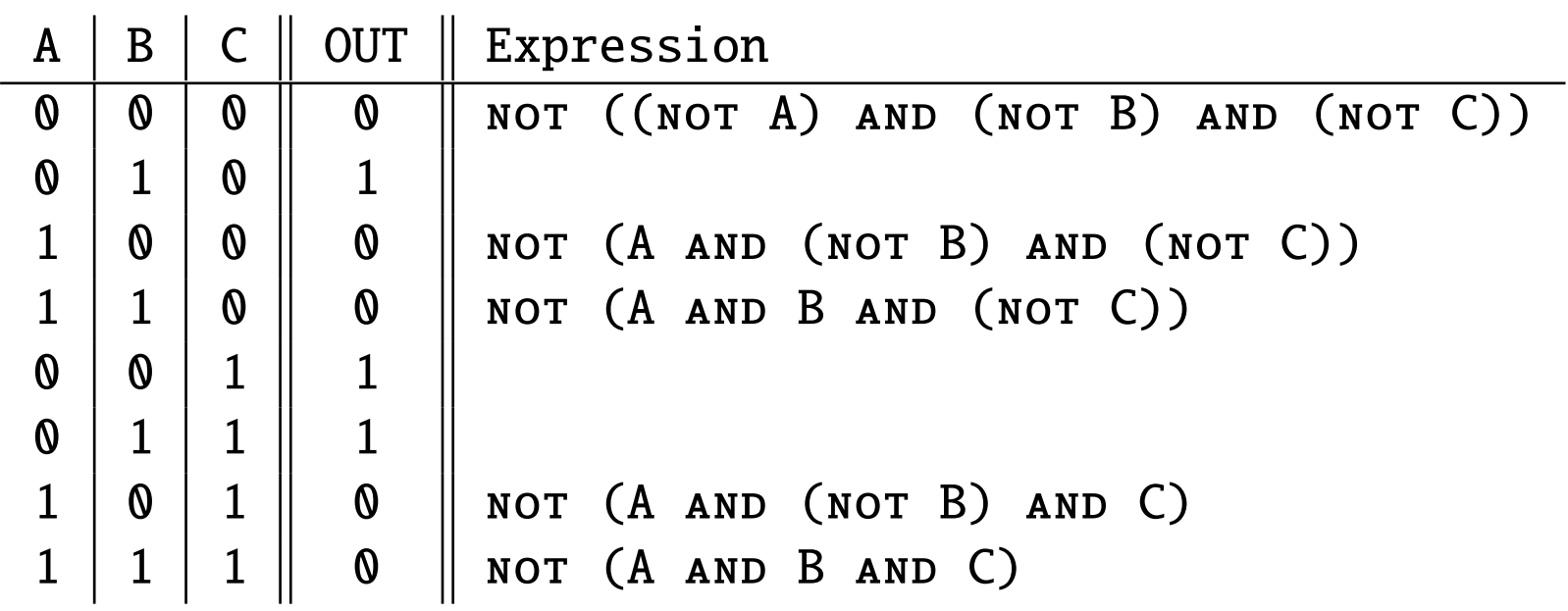

### **CNF: Complete Operation**

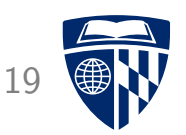

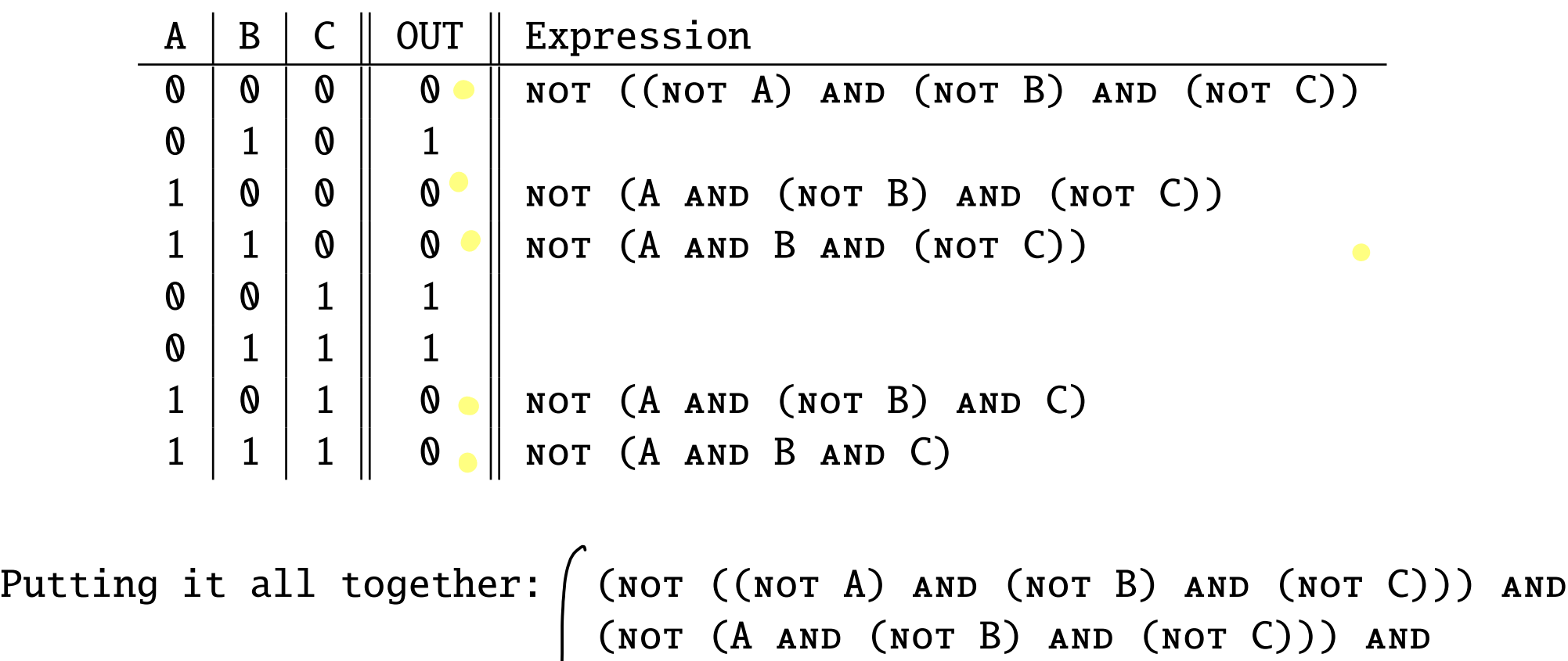

(not (A and B and (not C))) and (not (A and (not B) and C)) and (not (A and B and C))

### **CNF: Circuit**

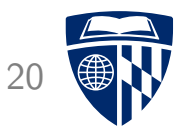

 $(NOT (NOT A) AND (NOT B) AND (NOT C))) AND$ (NOT (A AND (NOT B) AND (NOT C))) AND  $(NOT (A AND B AND (NOT C))) AND$ (NOT (A AND (NOT B) AND C)) AND  $NOT (A AND B AND C))$ 

• Operation:

 $\bullet$  Circuit:

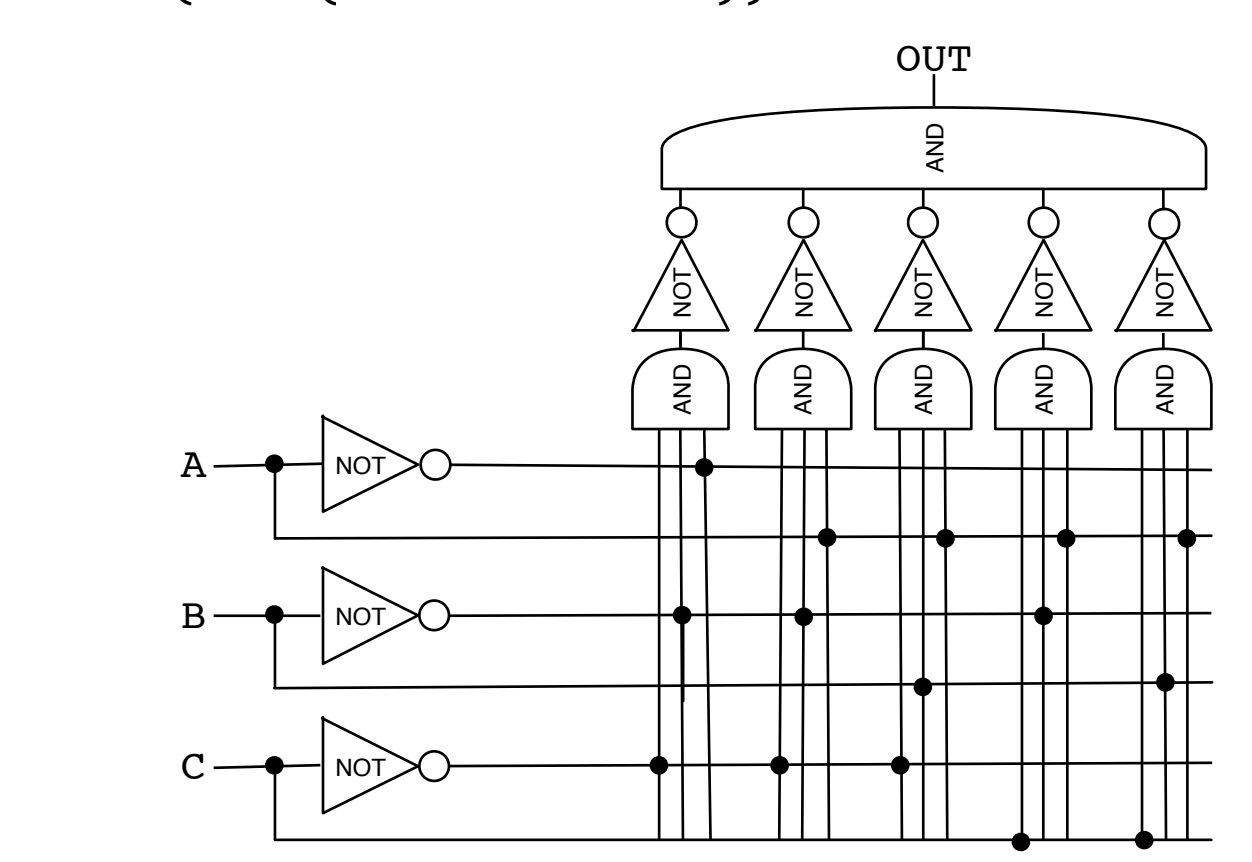

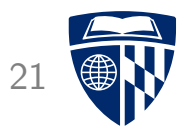

### universal gates

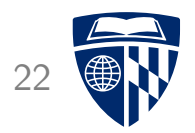

• Truth table:

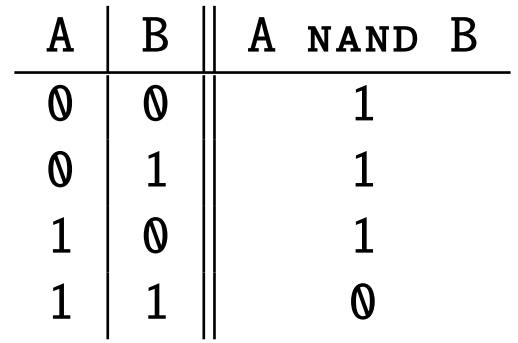

 $\bullet$  NOT:

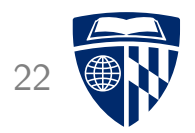

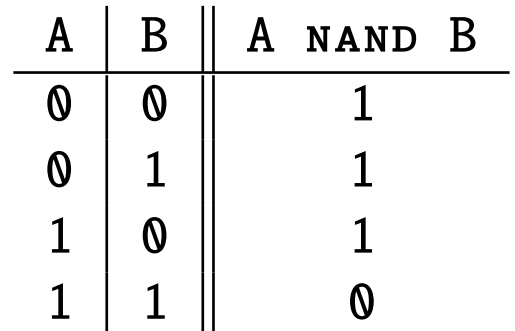

- NOT: A nand A
- AND:

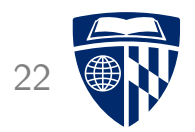

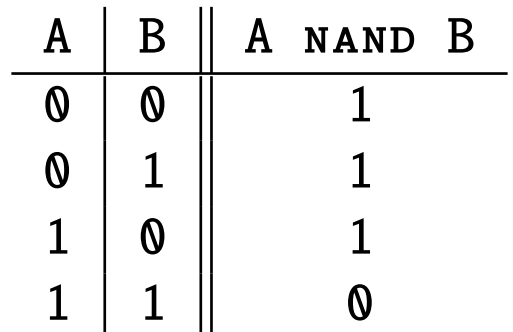

- NOT: A nand A
- AND: (A nand B) nand (A nand B)
- OR:

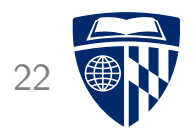

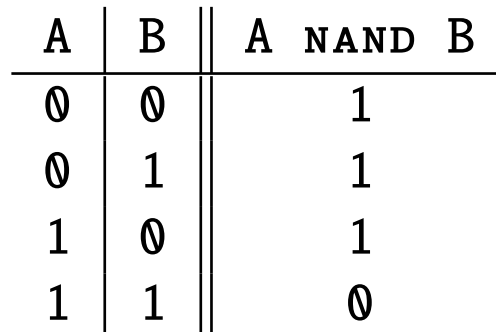

- NOT: A nand A
- AND: (A nand B) nand (A nand B)
- OR: (A nand A) nand (B nand B)

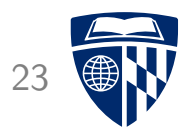

• Truth table:

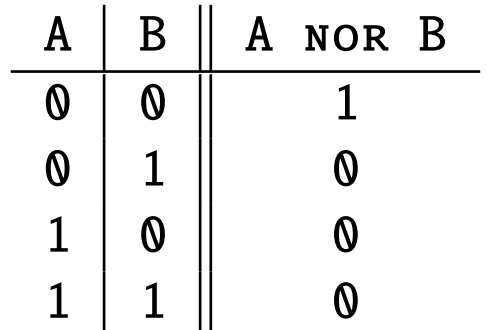

• NOT:

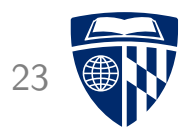

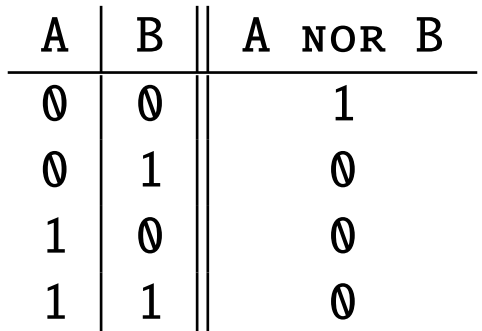

- NOT: A nor A
- AND:

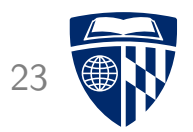

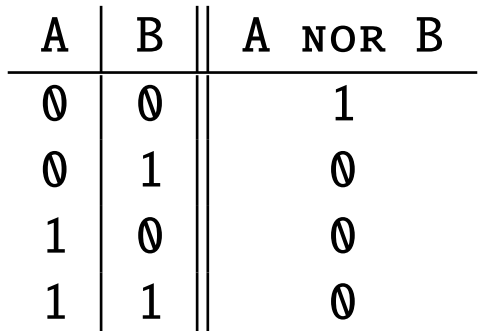

- NOT: A nor A
- AND: (A NOR A) NOR (B NOR B)
- OR:

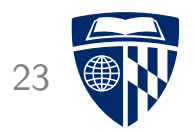

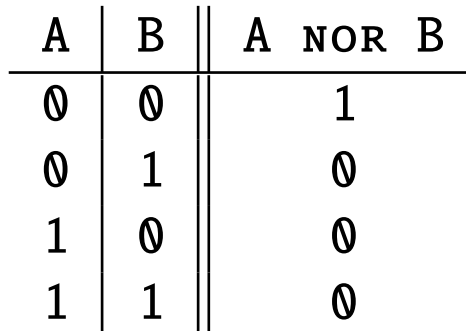

- NOT: A nor A
- AND: (A NOR A) NOR (B NOR B)
- OR: (A nor B) nor (A nor B)

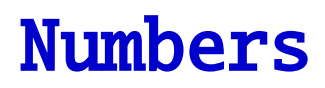

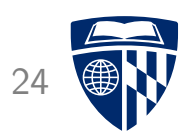

# There are only it's kinds of people. Those who understand binary and those who don't.
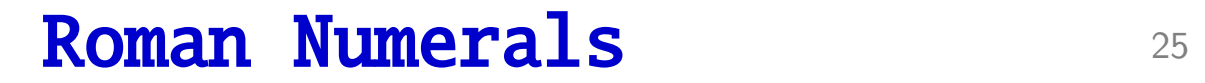

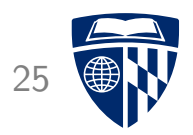

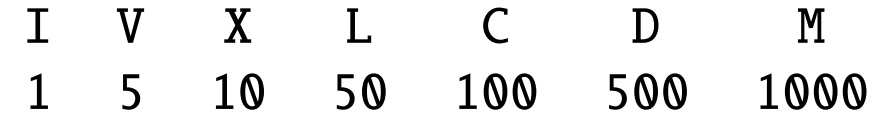

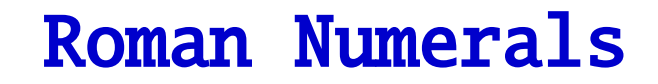

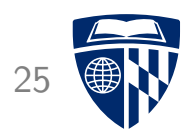

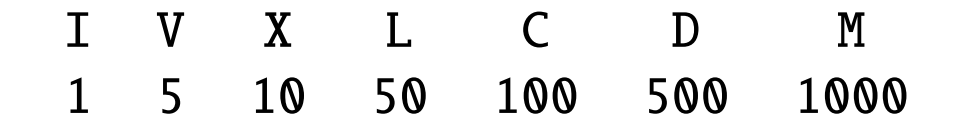

- Additive combination of units
	- II III VI XVI XXXIII MDCLXVI MMXVI

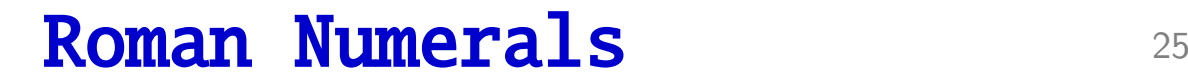

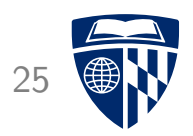

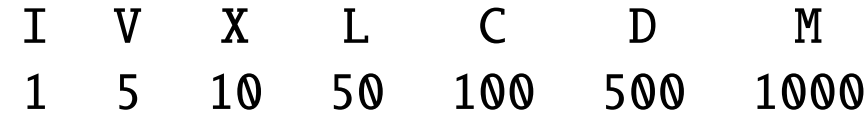

• Additive combination of units

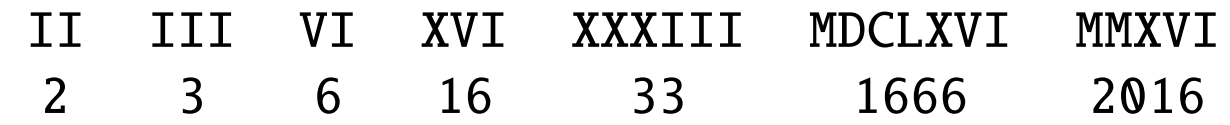

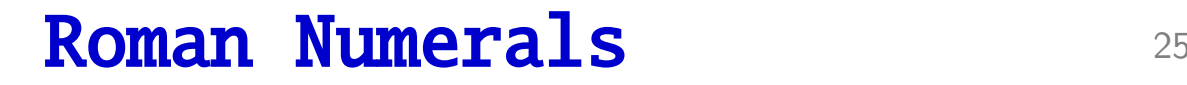

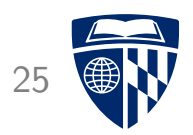

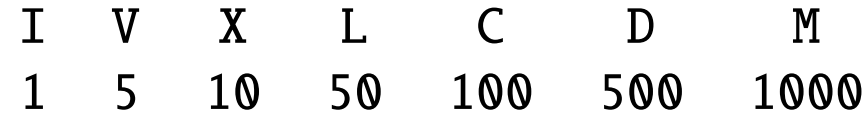

• Additive combination of units

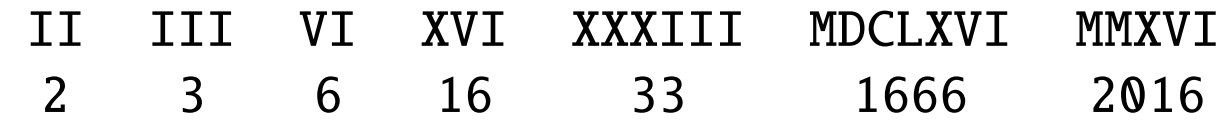

• Subtractive combination of units

IV IX XL XC CD CM MCMLXXI

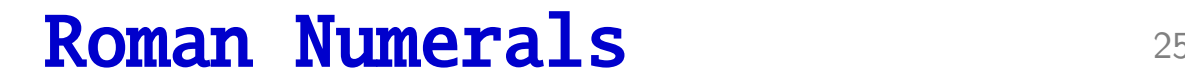

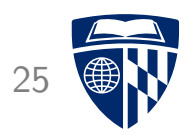

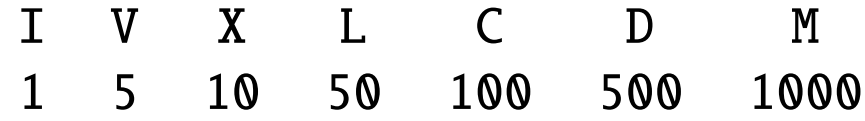

• Additive combination of units

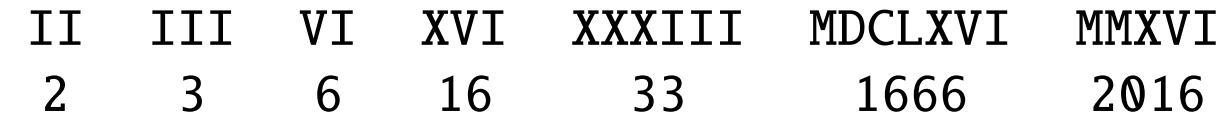

• Subtractive combination of units

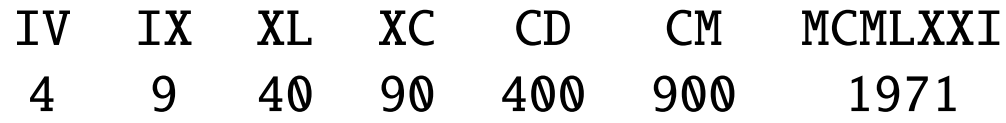

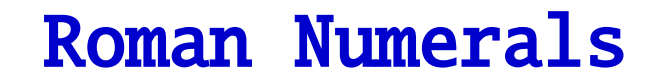

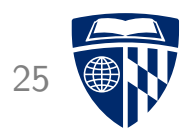

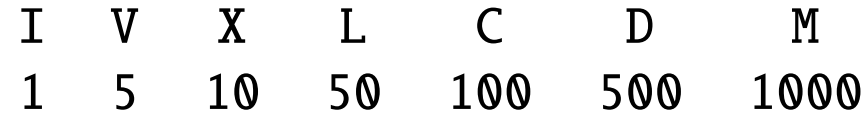

• Additive combination of units

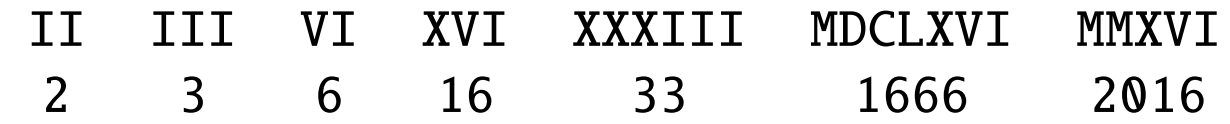

• Subtractive combination of units

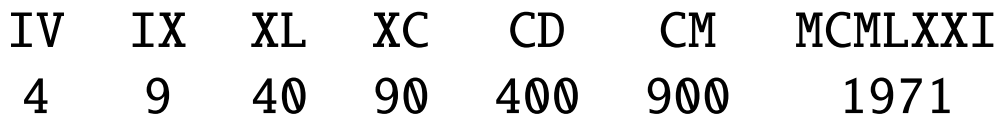

### Arabic Numerals

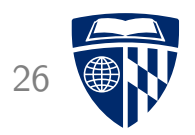

- Developed in India and Arabic world during the European Dark Age
- Decisive step: invention of zero by Brahmagupta in AD 628
- Basic units

0 1 2 3 4 5 6 7 8 9

- Positional system
	- 1 10 100 1000 10000 100000 1000000

## Why Base 10?

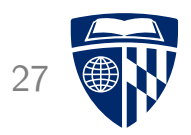

#### dig it /'dijit/ <

noun

- 1. any of the numerals from 0 to 9, especially when forming part of a number. synonyms: numeral, number, figure, integer "the door code has ten digits"
- 2. a finger (including the thumb) or toe. synonyms: finger, thumb, toe; extremity

"we wanted to warm our frozen digits"

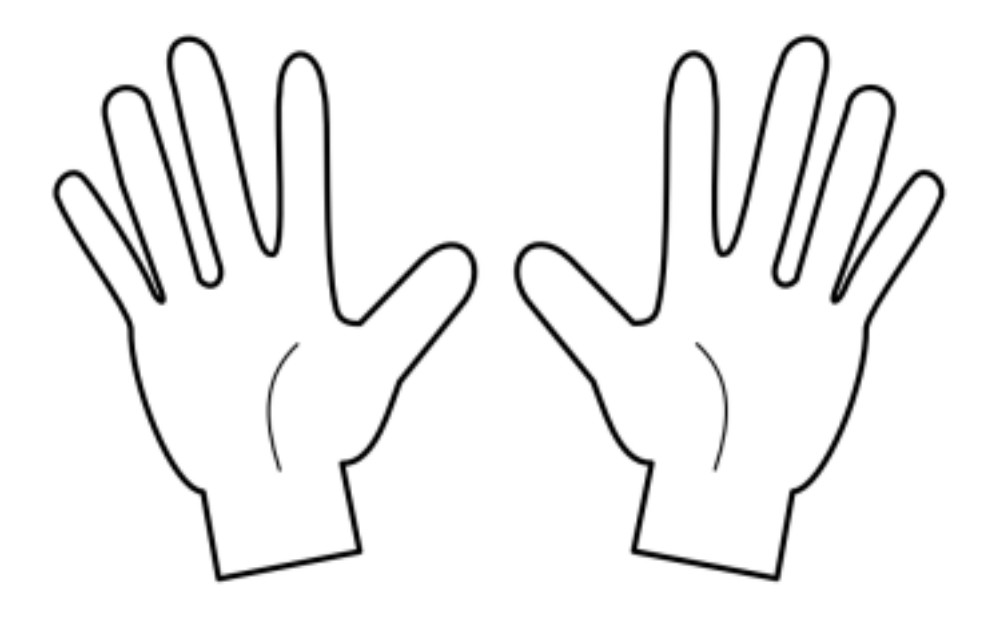

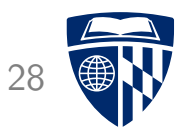

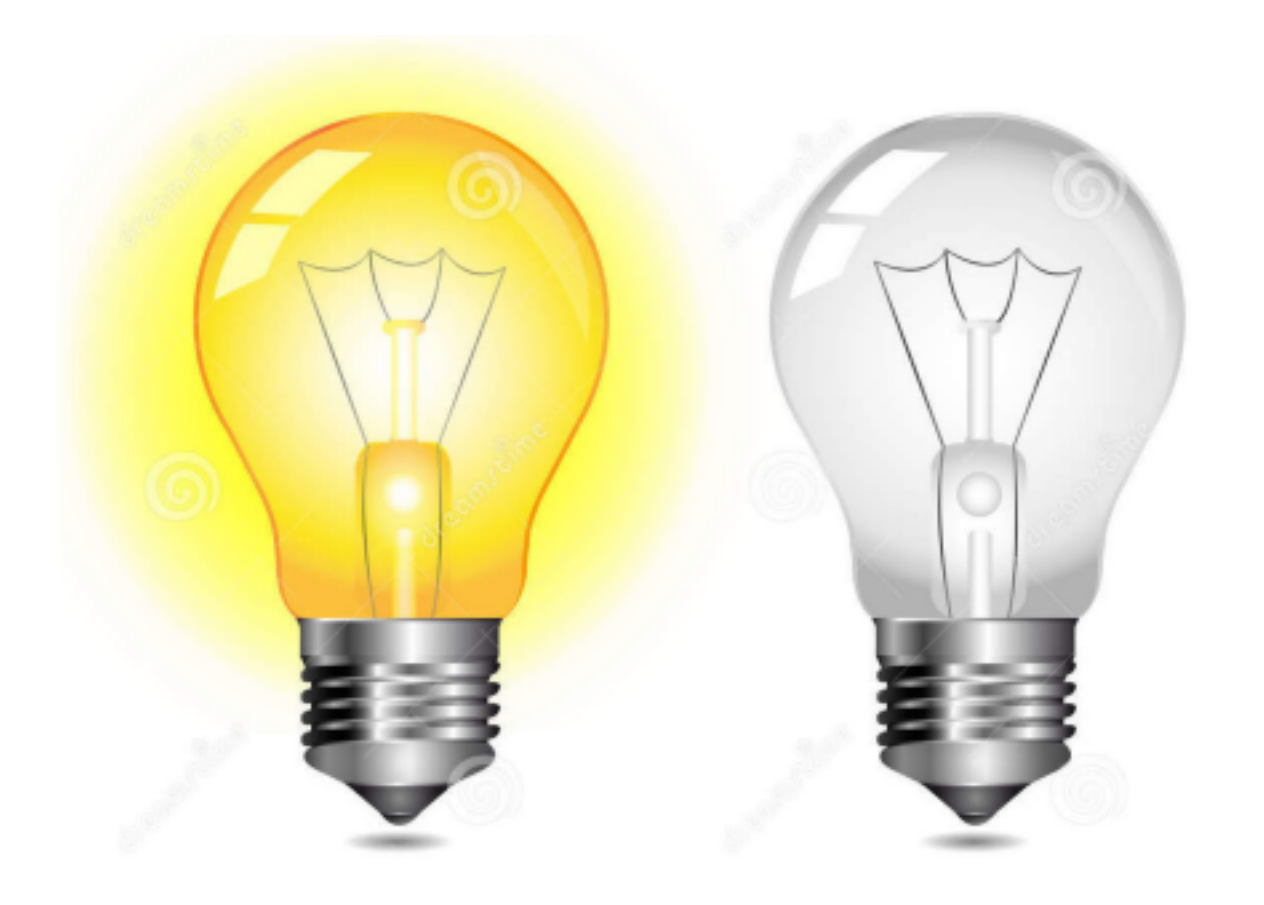

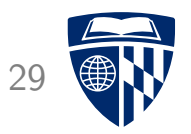

• Decoding binary numbers

Binary number 1 1 0 1 0 1 0 1

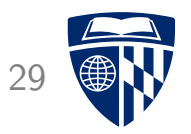

• Decoding binary numbers

Binary number 1 1 0 1 0 1 0 1 Position 7 6 5 4 3 2 1 0

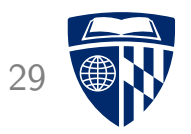

• Decoding binary numbers

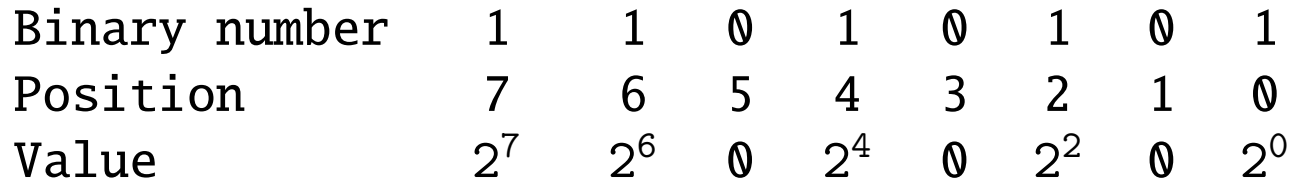

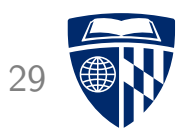

• Decoding binary numbers

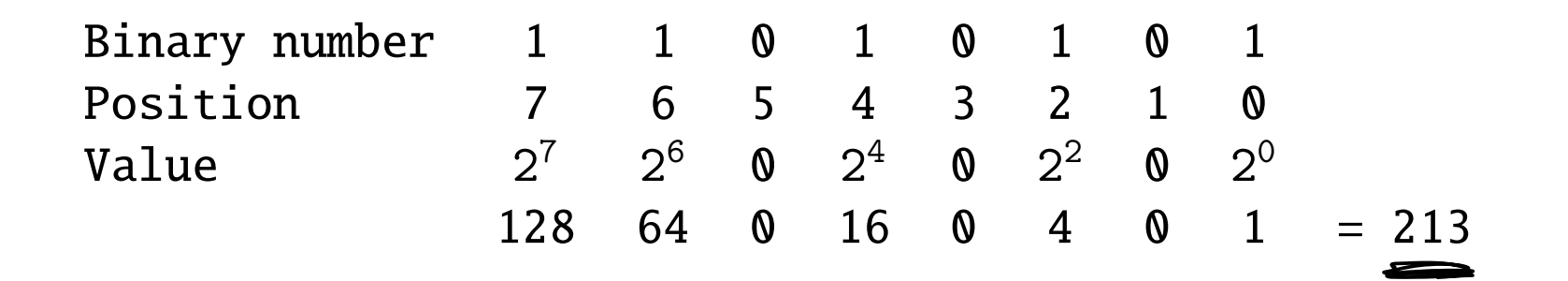

#### Base 8 30

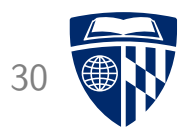

- Numbers like 11010101 are very hard to read
- ⇒ Octal numbers

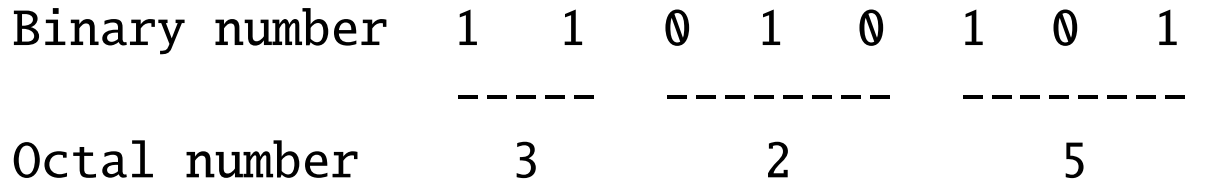

#### Base 8 30

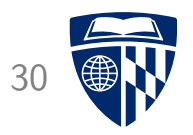

- Numbers like 11010101 are very hard to read
- ⇒ Octal numbers

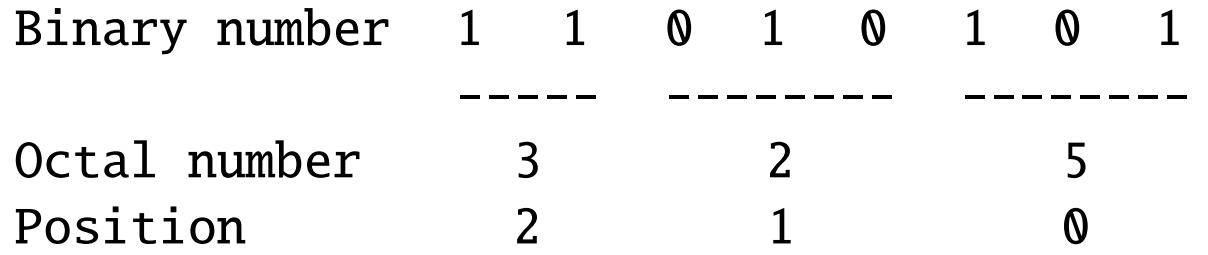

#### Base 8 30

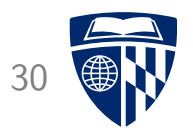

- Numbers like 11010101 are very hard to read
- ⇒ Octal numbers

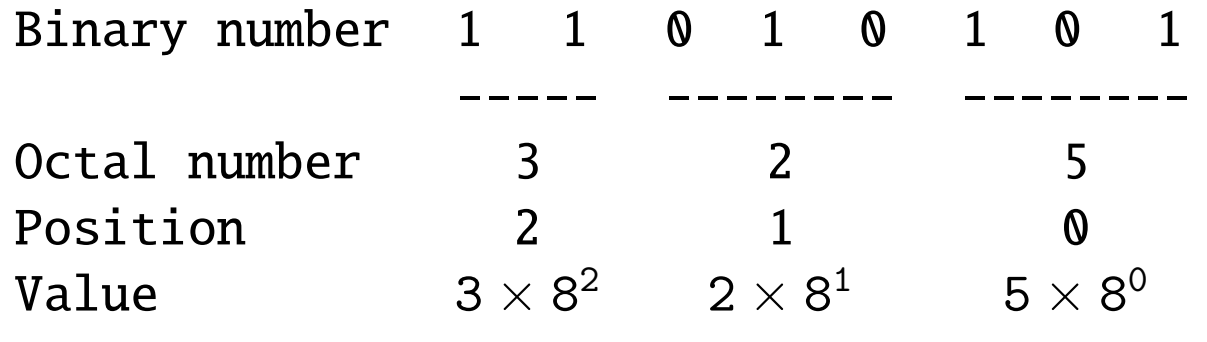

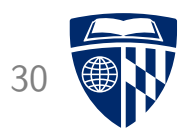

- Numbers like 11010101 are very hard to read
- $\Rightarrow$  Octal numbers

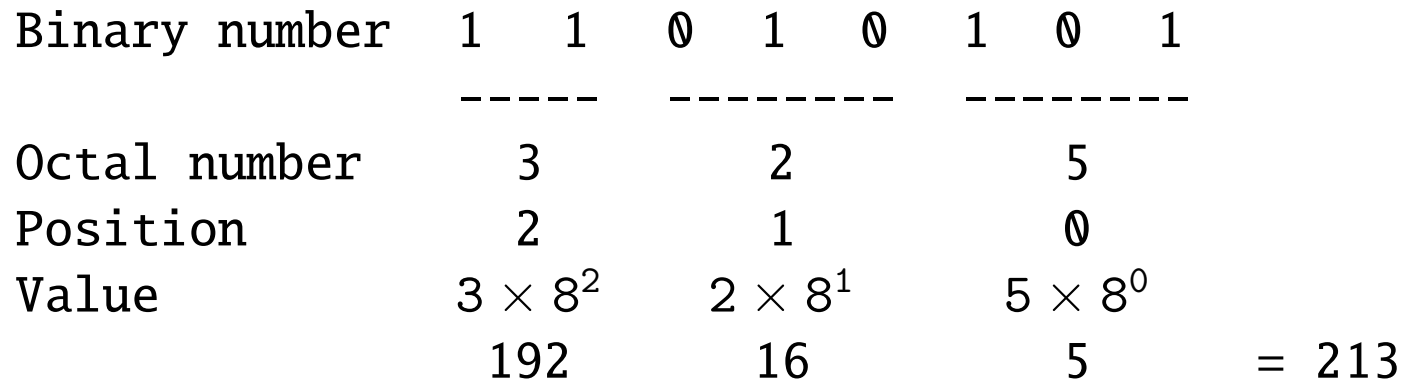

• ... but grouping three binary digits is a bit odd

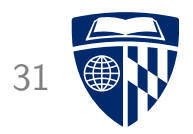

- Grouping 4 binary digits  $\rightarrow$  base  $2^4 = 16$
- "Hexadecimal" (hex = Greek for six, decimus = Latin for tenth)

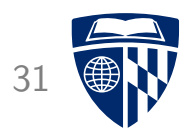

- Grouping 4 binary digits  $\rightarrow$  base  $2^4 = 16$
- "Hexadecimal" (hex = Greek for six, decimus = Latin for tenth)
- Need characters for 10-15:

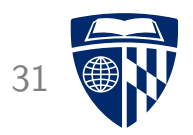

- Grouping 4 binary digits  $\rightarrow$  base  $2^4 = 16$
- "Hexadecimal" (hex = Greek for six, decimus = Latin for tenth)
- Need characters for 10-15: use letters a-f

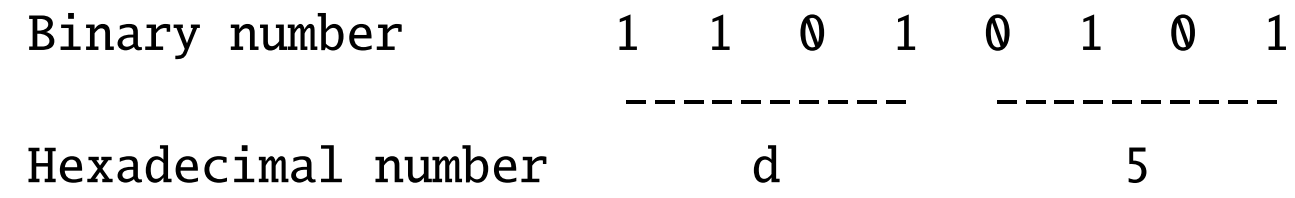

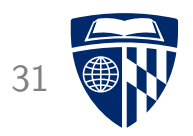

- Grouping 4 binary digits  $\rightarrow$  base  $2^4 = 16$
- "Hexadecimal" (hex = Greek for six, decimus = Latin for tenth)
- Need characters for 10-15: use letters a-f

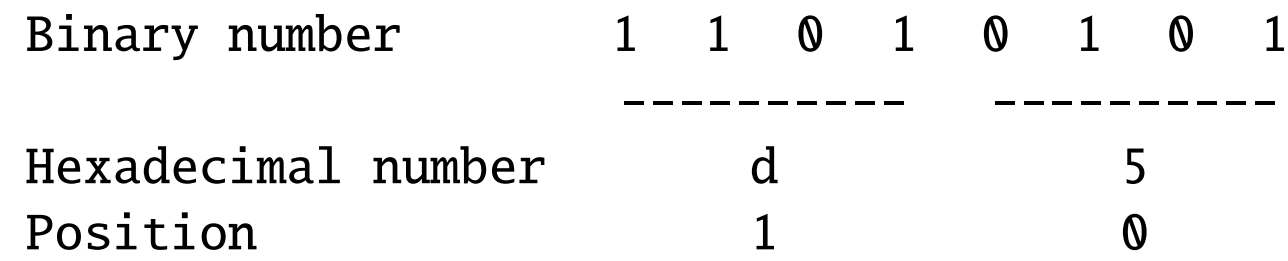

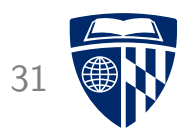

- Grouping 4 binary digits  $\rightarrow$  base  $2^4 = 16$
- "Hexadecimal" (hex = Greek for six, decimus = Latin for tenth)
- Need characters for 10-15: use letters a-f

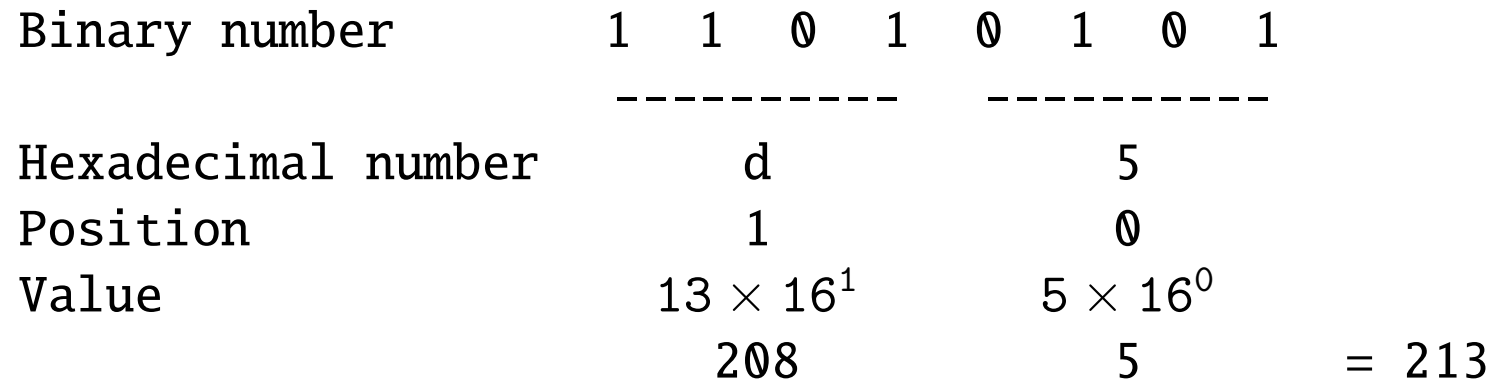

#### Examples 32

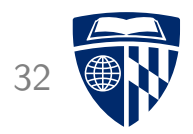

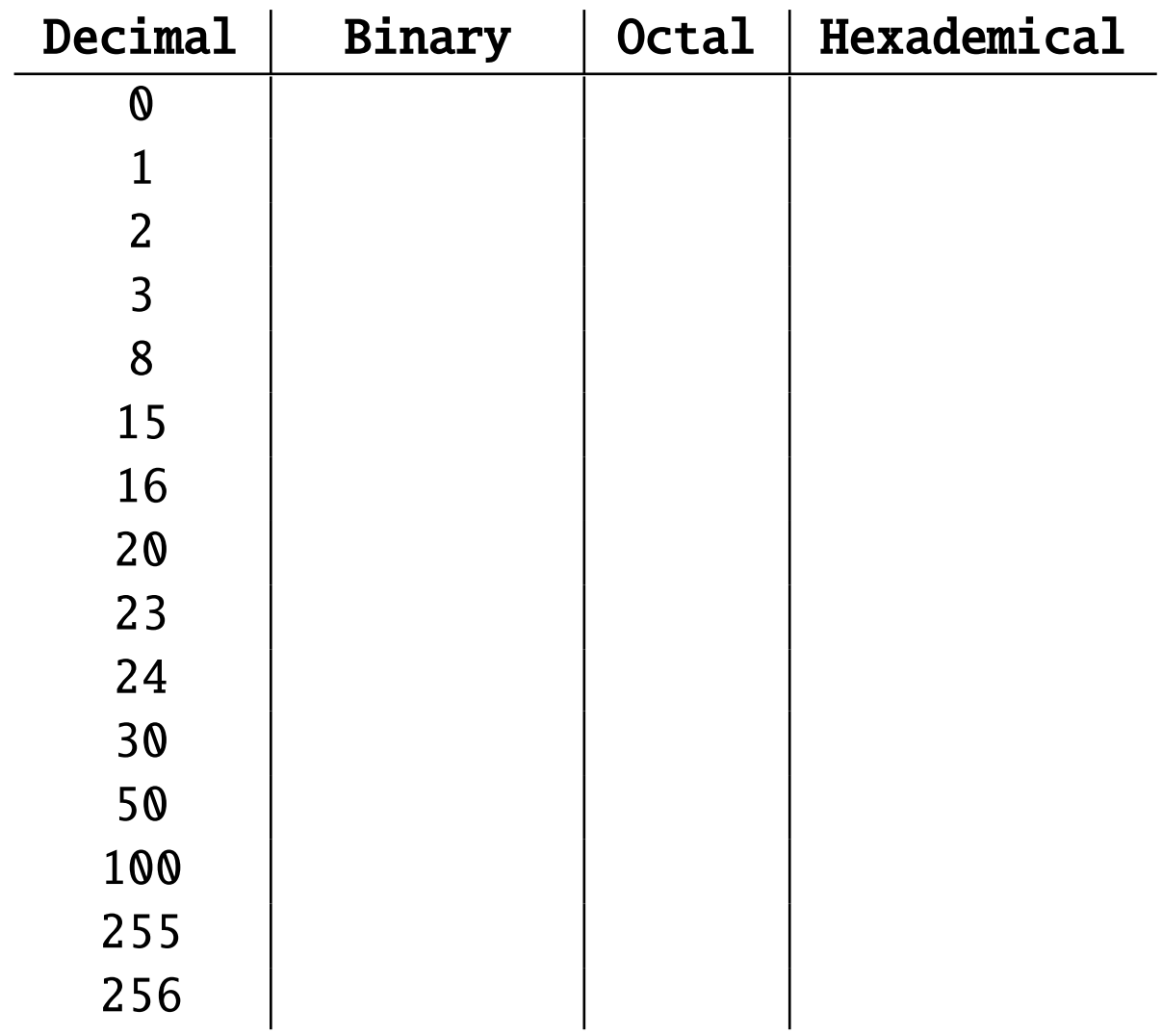

### Examples 33

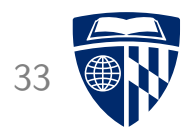

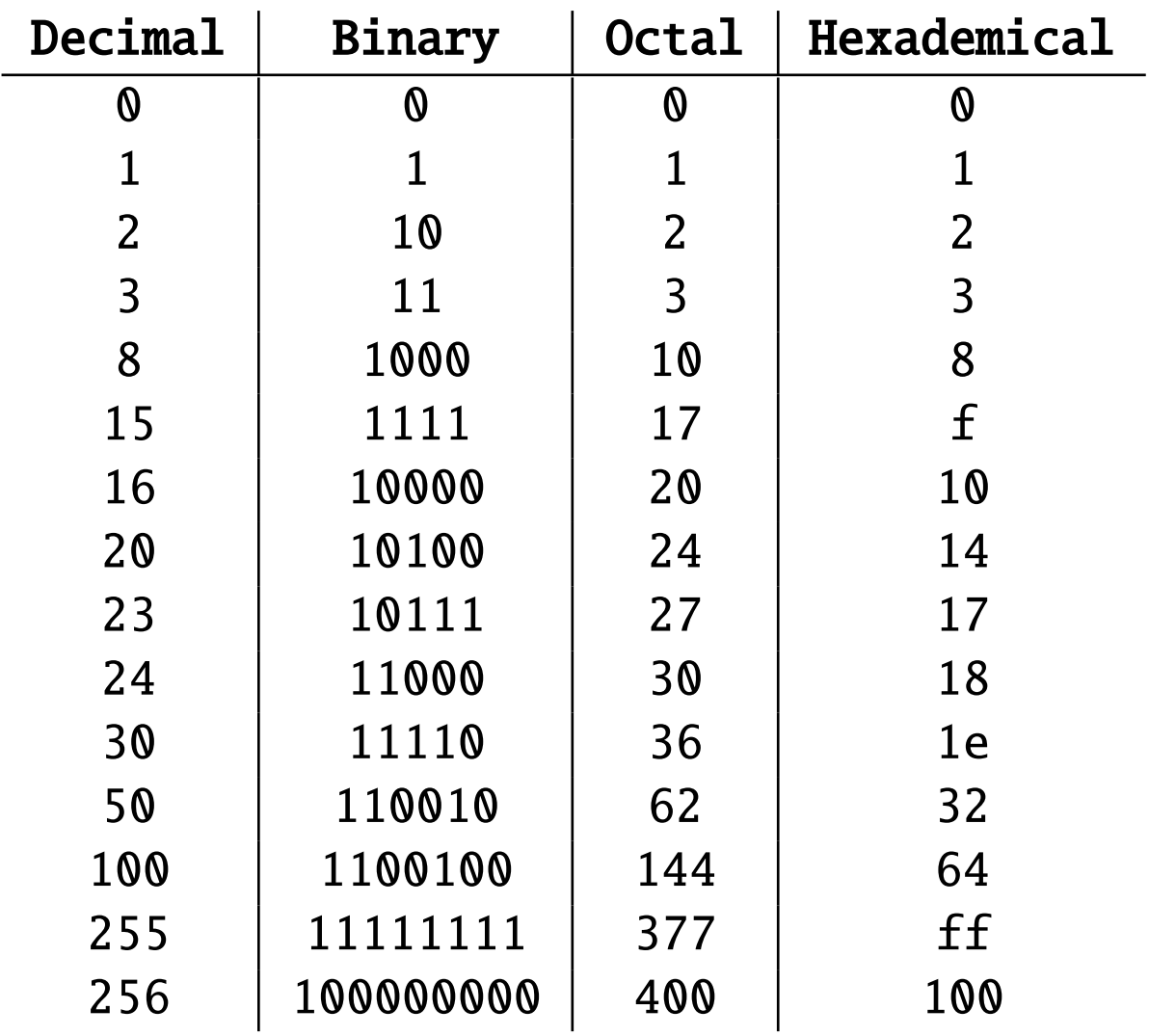

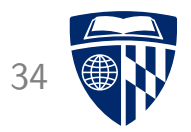

# adding binary numbers

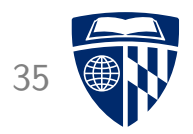

• Adding binary numbers - just like decimal numbers

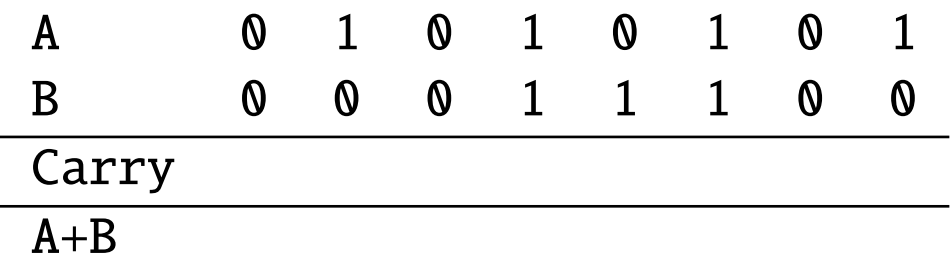

• Problem setup

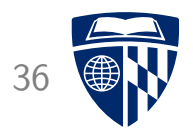

• Adding binary numbers - just like decimal numbers

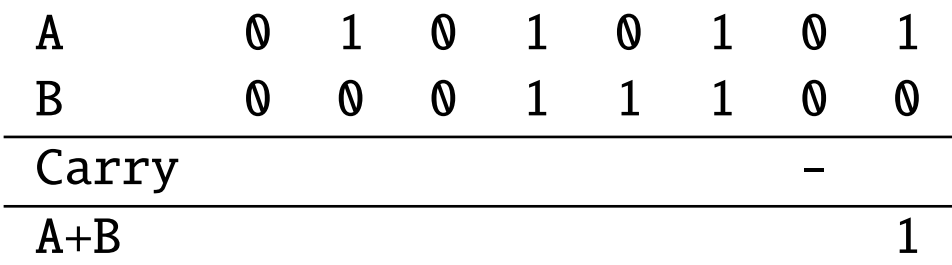

• Adding the last two digits:  $1 + 0 = 1$ 

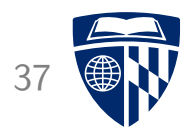

• Adding binary numbers - just like decimal numbers

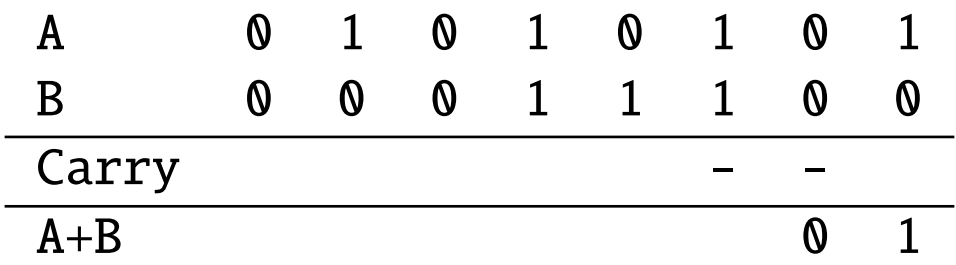

• Adding the next two digits:  $0 + 0 = 0$ 

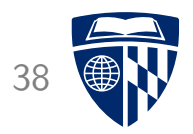

• Adding binary numbers - just like decimal numbers

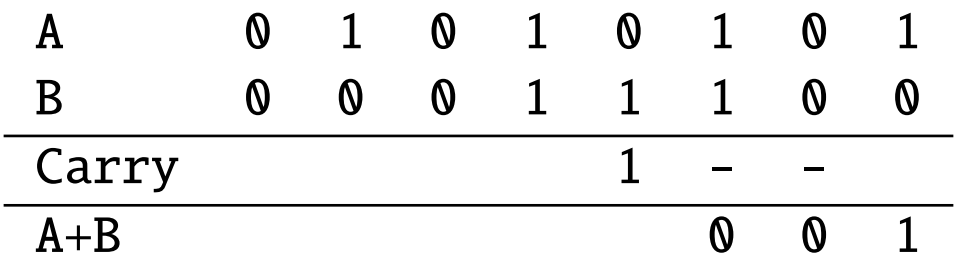

• Adding the next two digits:  $1 + 1 = 0$ , carry 1

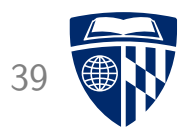

• Adding binary numbers - just like decimal numbers

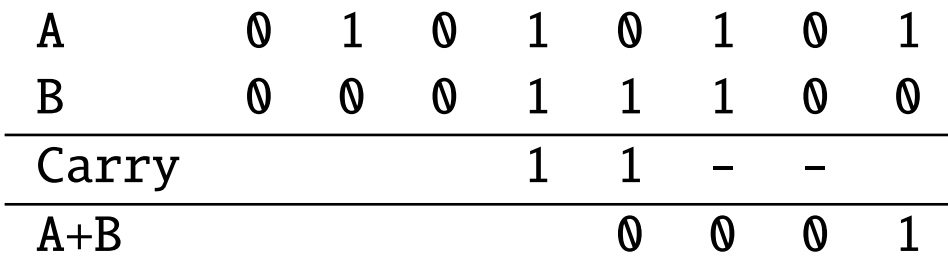

• Adding the next two digits, plus carry :  $0 + 1 + 1 = 0$ , carry 1

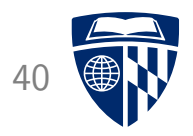

• Adding binary numbers - just like decimal numbers

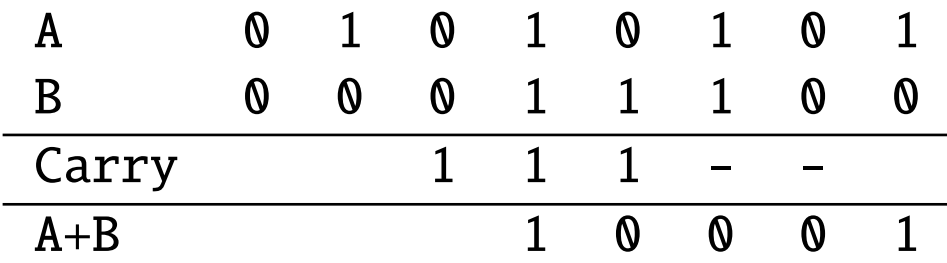

• Adding the next two digits, plus carry :  $1 + 1 + 1 = 0$ , carry 1

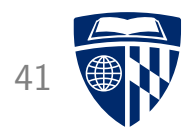

• Adding binary numbers - just like decimal numbers

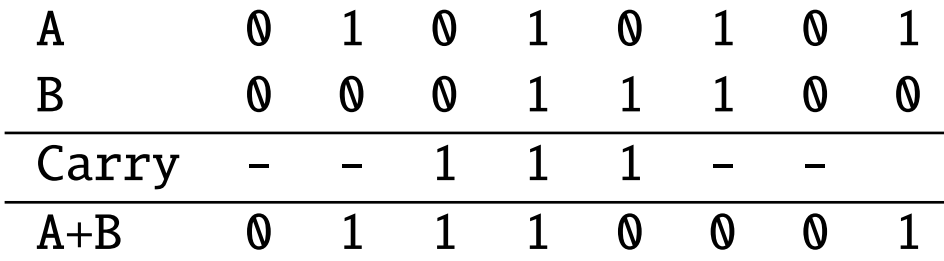

• And so on...

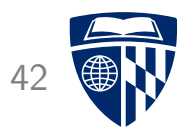

## negative numbers

## Positive Numbers

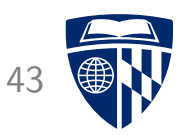

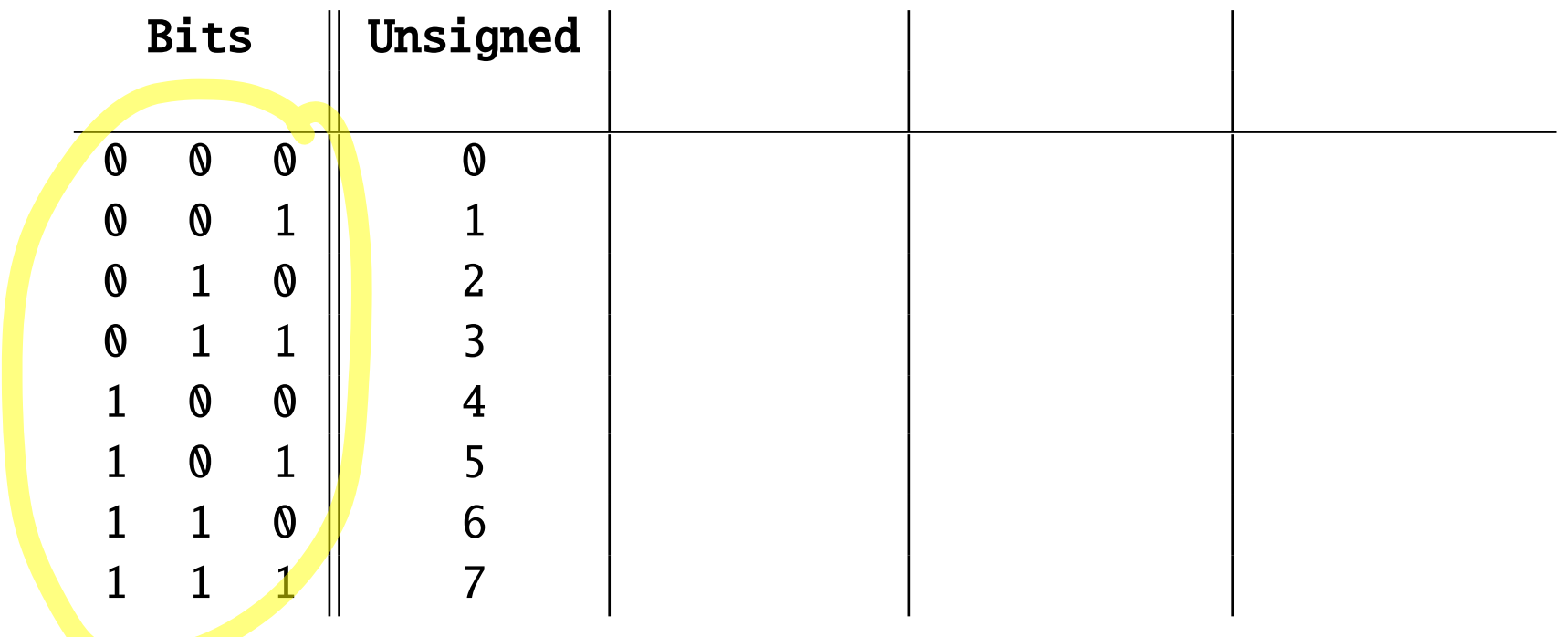

• Encoding for unsigned binary numbers

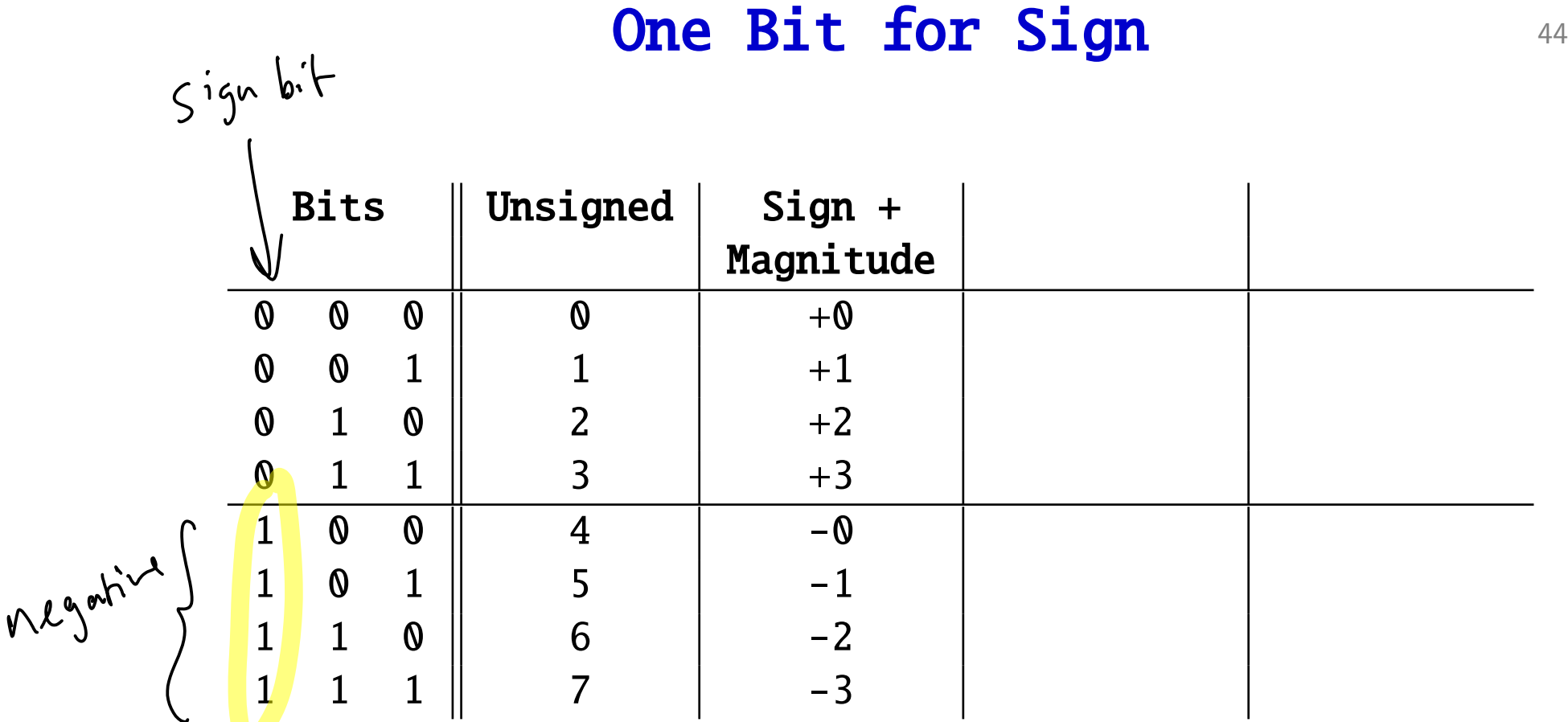

• Use the first bit to encode sign:  $0 = positive, 1 = negative$ 

• How can we do addition with this?

### One's Complement

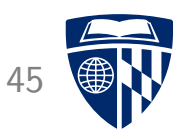

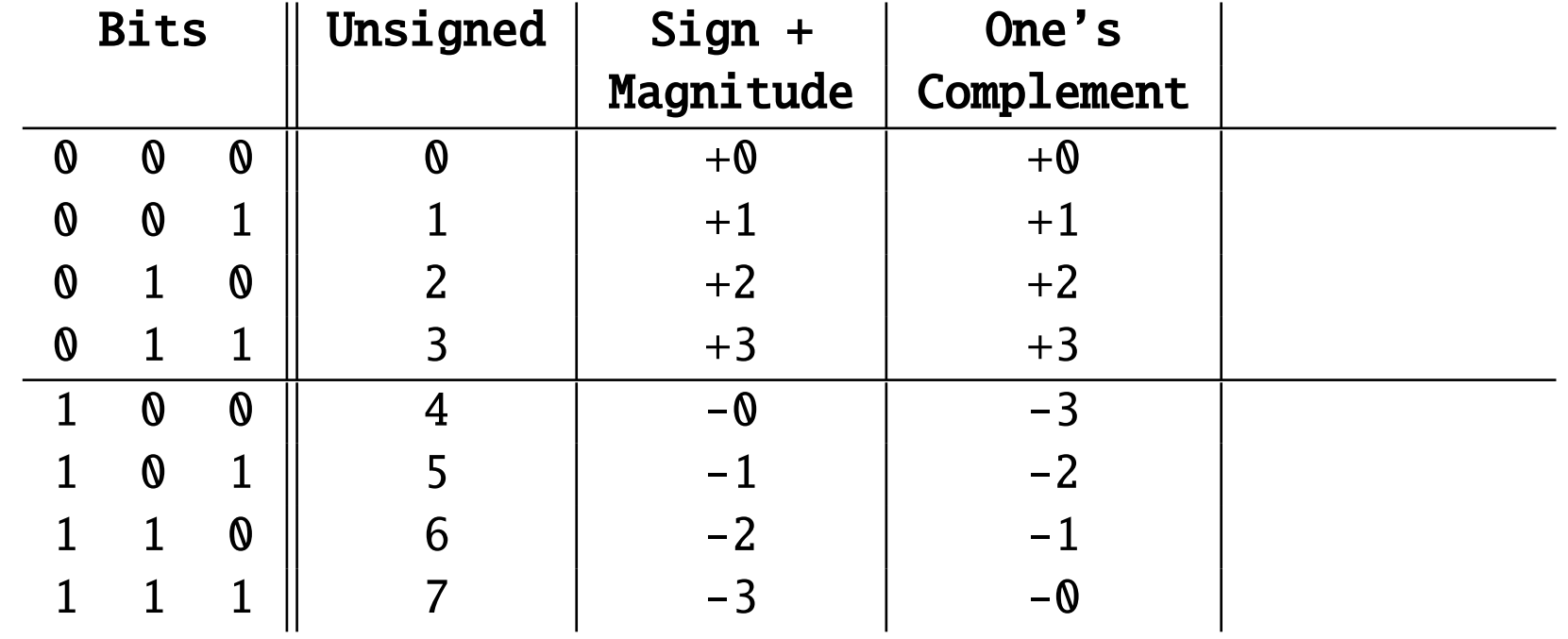

• Negative number: flip all bits

• Some waste: two zeros  $(+0=000$  and  $-0=111)$
## Two's Complement

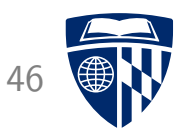

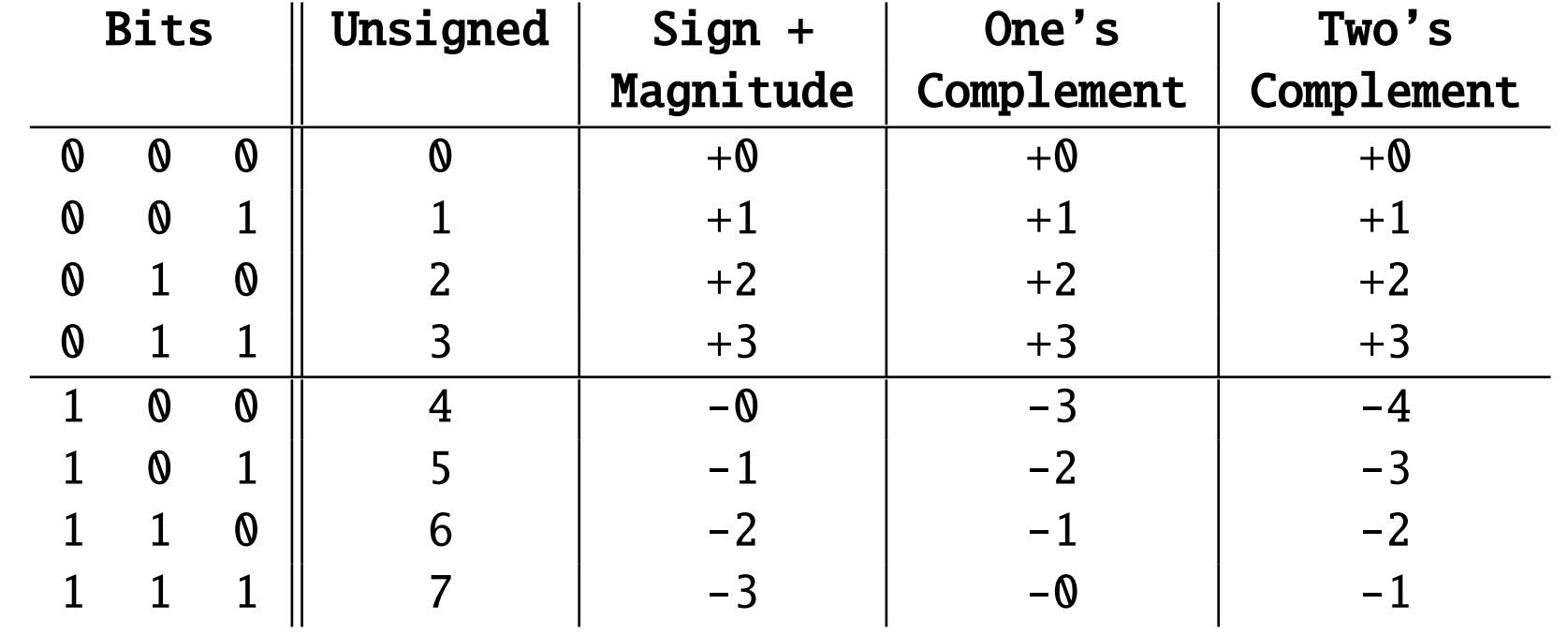

• Negative number: flip all bits, add 001

• Addition works as before:  $-1 + -1 = 111 + 111 = 1110 = -2$  $+2 + -1 = 010 + 111 = 1001 = +1$